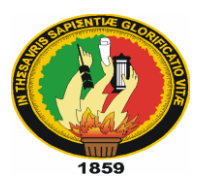

## UNIVERSIDAD NACIONAL DE LOJA

# ÁREA AGROPECUARIA Y DE RECURSOS NATURALES RENOVABLES

## CARRERA DE MEDICINA VETERINARIA Y ZOOTECNIA

"DETERMINACIÓN DE LA PRESENCIA DEL VIRUS DE NEWCASTLE EN GALLINAS CRIOLLAS DEL CANTÓN ZAPOTILLO, PROVINCIA DE LOJA".

> **Tesis de grado previa a la obtención del título de Médica Veterinaria Zootecnista.**

# AUTORa:

Janeth Elizabeth Armijos Montaño

## DIRECTOR:

DR. GALO ESCUDERO SÁNCHEZ MG SC.

## **Loja– Ecuador**

**2014**

## "DETERMINACIÓN DE LA PRESENCIA DEL VIRUS DE NEWCASTLE EN GALLINAS CRIOLLAS DEL CANTÓN ZAPOTILLO, PROVINCIA DE LOJA".

Tesis presentada al Tribunal de Grado como requisito previo a la obtención del título de Médica Veterinaria Zootecnista.

Aprobada:

Dr. Dubal Antonio Jumbo J. Presidente del Tribunal

Dr. Héctor Francisco Castillo C. Mg. Sc Miembro del Tribunal

Dr. Tito Ramiro Muñoz G. Miembro del Tribunal

## **CERTIFICACIÓN**

<span id="page-2-0"></span>Dr. GALO VINICIO ESCUDERO SÁNCHEZ Mg Sc **DIRECTOR DE TESIS** 

#### CERTIFICA:

Que el presente trabajo de investigación titulado "DETERMINACIÓN DE LA PRESENCIA DEL VIRUS DE NEWCASTLE EN GALLINAS CRIOLLAS DEL CANTÓN ZAPOTILLO, PROVINCIA DE LOJA" de la señorita egresada de la Carrera de Medicina Veterinaria y Zootecnia JANETH ELIZABETH ARMIJOS MONTAÑO, previa la obtención del título de Médica Veterinaria Zootecnista, ha sido revisado y se autoriza su presentación final para su calificación correspondiente.

Particular que comunico para los fines pertinentes.

Atentamente

Dr. Galo **Escudero Sánchez Mg Sc DIRECTOR DE TESIS** 

Loja, junio 2014

# **AUTORÍA**

<span id="page-3-0"></span>Yo, Janeth Elizabeth Armijos Montaño, declaro ser autora del presente trabajo de tesis y eximo expresamente a la Universidad Nacional de Loja y a sus representantes jurídicos, de posibles reclamos o acciones legales, por el contenido de la misma.

Adicionalmente acepto y autorizo a la Universidad Nacional de Loja, la publicación de mi tesis en el Repositorio Institucional - Biblioteca Virtual.

Janeth Elizabeth Armijos Montaño

<span id="page-3-1"></span>1104890577

Loja 11 de Julio del 2014

## CARTA DE AUTORIZACIÓN DE TESIS POR PARTE DEL AUTOR PARA LA CONSULTA, REPRODUCCIÓN PARCIAL O TOTAL Y PUBLICACIÓN ELECTRÓNICA DEL TEXTO COMPLETO

Yo, Janeth Elizabeth Armijos Montaño, declaro ser la autora, de la tesis titulada "DETERMINACIÓN DE LA PRESENCIA DEL VIRUS DE NEWCASTLE EN GALLINAS CRIOLLAS DEL CANTON ZAPOTILLO, PROVINCIA DE LOJA" como requisito para optar el grado de: Médica Veterinaria Zootecnista, y autorizo al Sistema Bibliotecario de la Universidad Nacional de Loja para que con fines académicos, muestre al mundo la producción intelectual de la Universidad, a través de la visibilidad de su contenido de la siguiente manera en el Repositorio Digital Institucional (RDI):

Los usuarios puedan consultar el contenido de este trabajo en el RDI, en las redes de información del país y del exterior, con las cuales tenga convenio la Universidad.

La Universidad Nacional de Loja, no se responsabiliza por el plagio o copia de la tesis que realice un tercero.

Para constancia de esta autorización, en la ciudad de Loja, a los 11 días del mes de Julio del dos mil catorce, firma la autora.

Firma: . . . . . . . . . . . . . . . . .

Autora: Janeth Elizabeth Armijos Montaño. C.I: 1104890577 Dirección: Las Pitas, Loja - Ecuador Correo Electrónico: jearmijos1989@gmail.com Teléfono: 0991190328

#### **DATOS COMPLEMENTARIOS**

Director de Tesis: Dr. Galo Escudero Sánchez Mg. Sc.

Tribunal de Grado: Dr. Dubal Jumbo J. Dr. Héctor Castillo C. Mg. Sc. Dr. Tito Muñoz G.

## **AGRADECIMIENTO**

<span id="page-5-0"></span>Me complace de sobre manera a través de este trabajo exteriorizar mi sincero agradecimiento a la Universidad Nacional de Loja, que me abrió sus puertas para poder ingresar a la prestigiosa y querida Carrera de Medicina Veterinaria y Zootecnia del Área Agropecuaria y de Recursos Naturales Renovables; y en ella a los distinguidos docentes quienes con su profesionalismo y ética puesto de manifiesto en las aulas enrumban a cada uno de los que acudimos con sus conocimientos que nos servirán para ser útiles a la sociedad.

De igual manera quiero agradecer al Dr. Galo Escudero, Director de Tesis, quien con sus valiosos conocimientos y paciencia me orientó para la realización de este trabajo investigativo.

Janeth Elizabeth Armijos Montaño

## **DEDICATORIA**

<span id="page-6-0"></span>Quiero dedicar el presente trabajo, a mi querida madre que con su amor, esfuerzo y apoyo incondicional me han permitido alcanzar mi sueño de ser una profesional. A mis queridos hermanos mi gratitud infinita por brindarme siempre su apoyo y sus consejos que me han permitido crecer como persona y profesional.

**Janeth Elizabeth**

# ÍNDICE GENERAL

<span id="page-7-0"></span>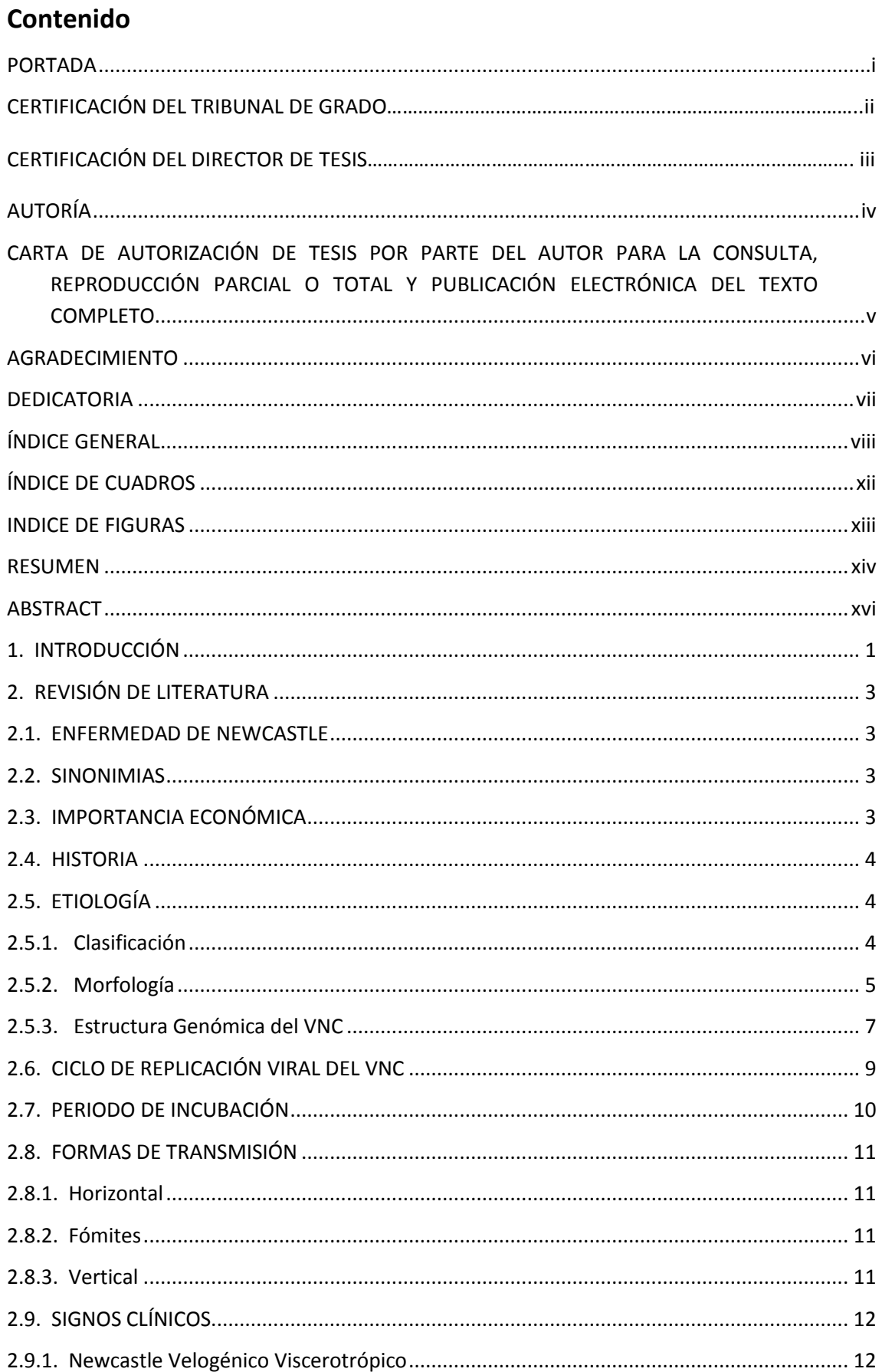

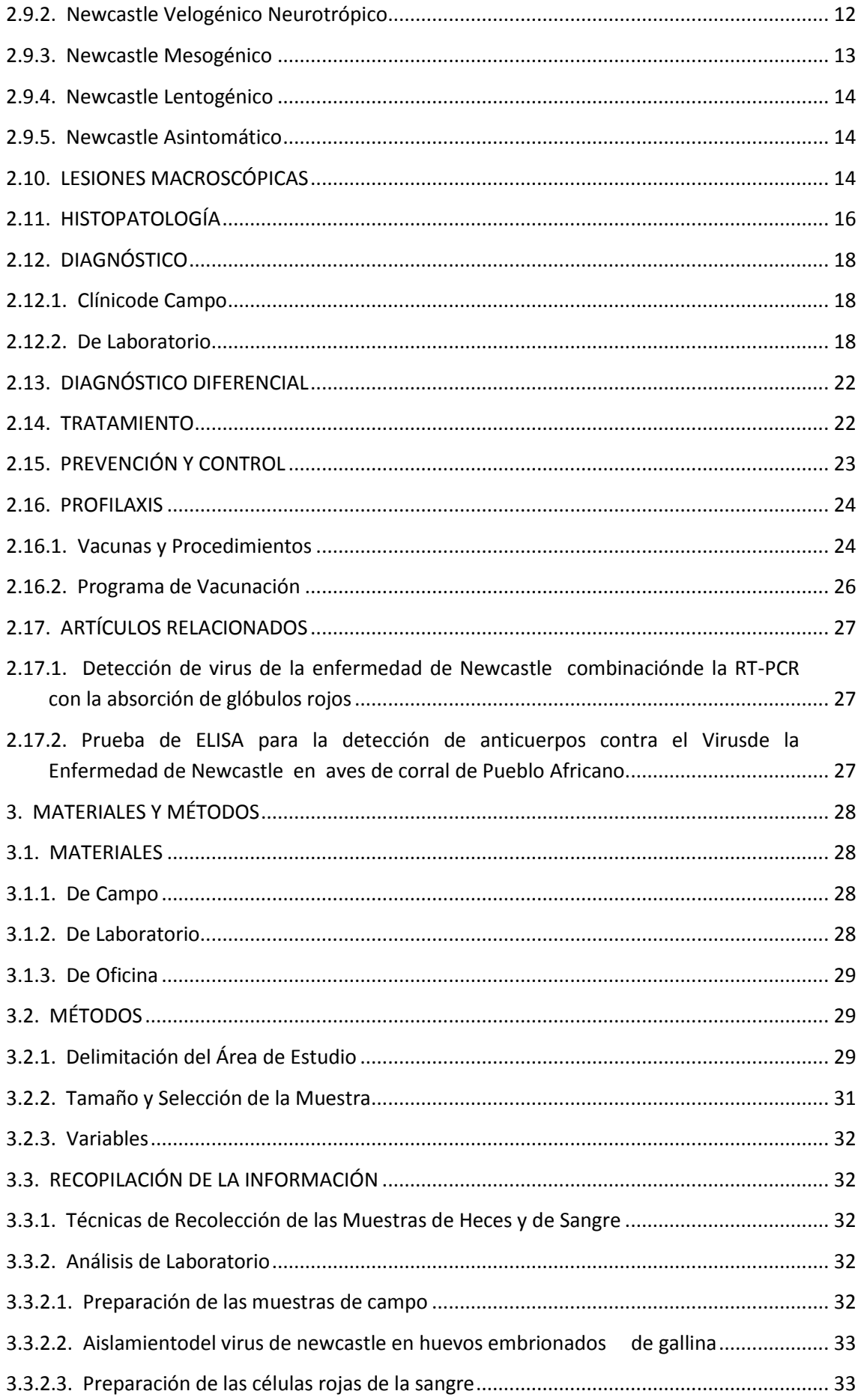

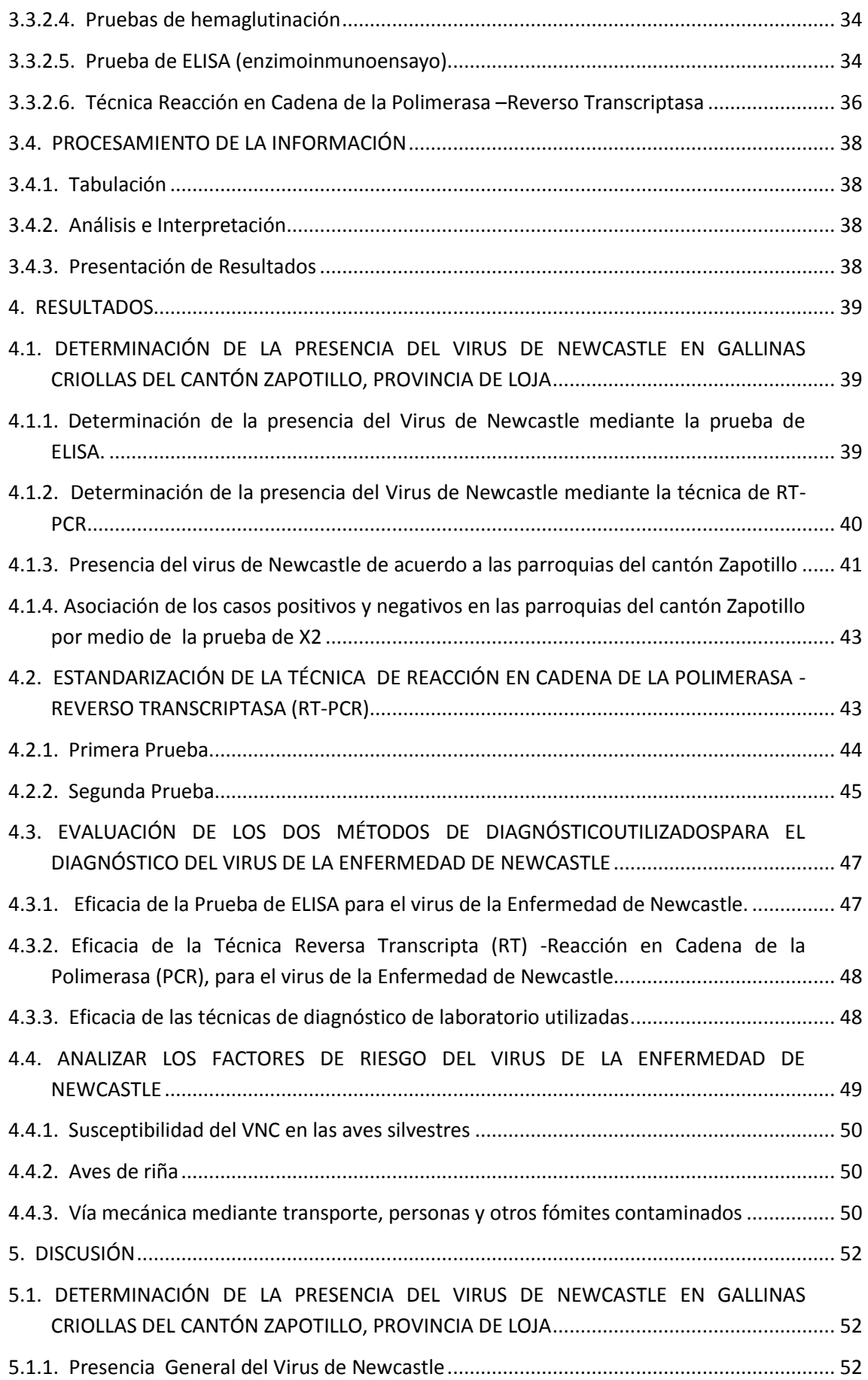

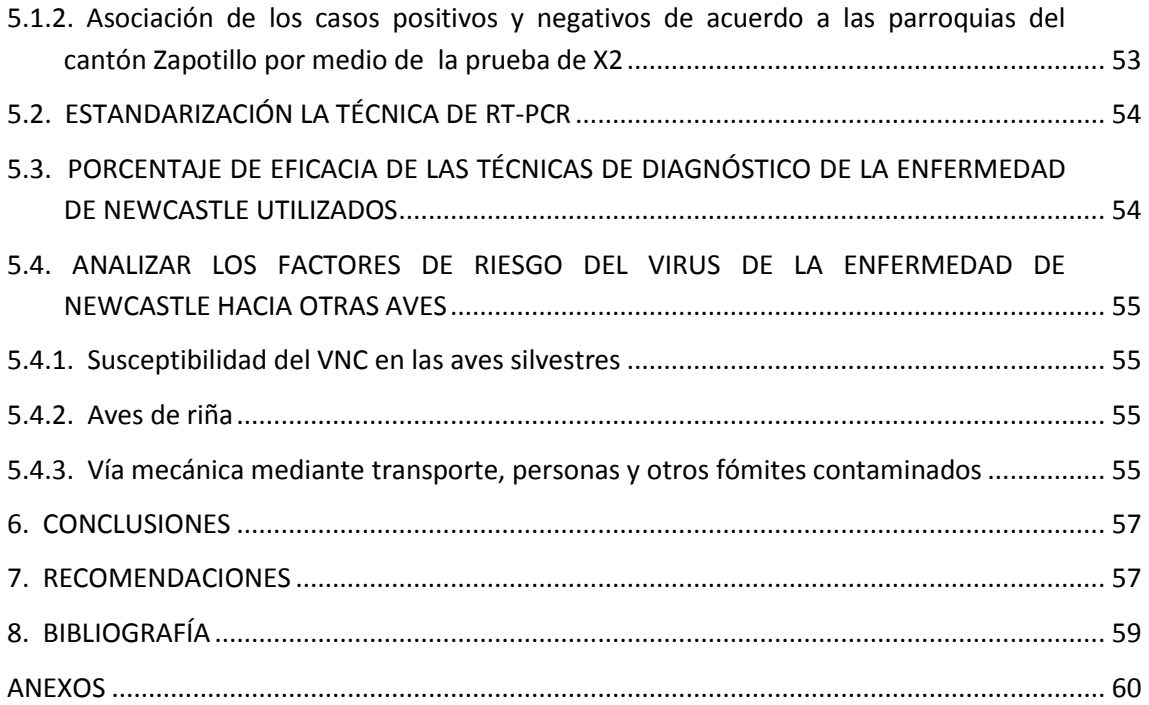

# **ÍNDICE DE CUADROS**

<span id="page-11-0"></span>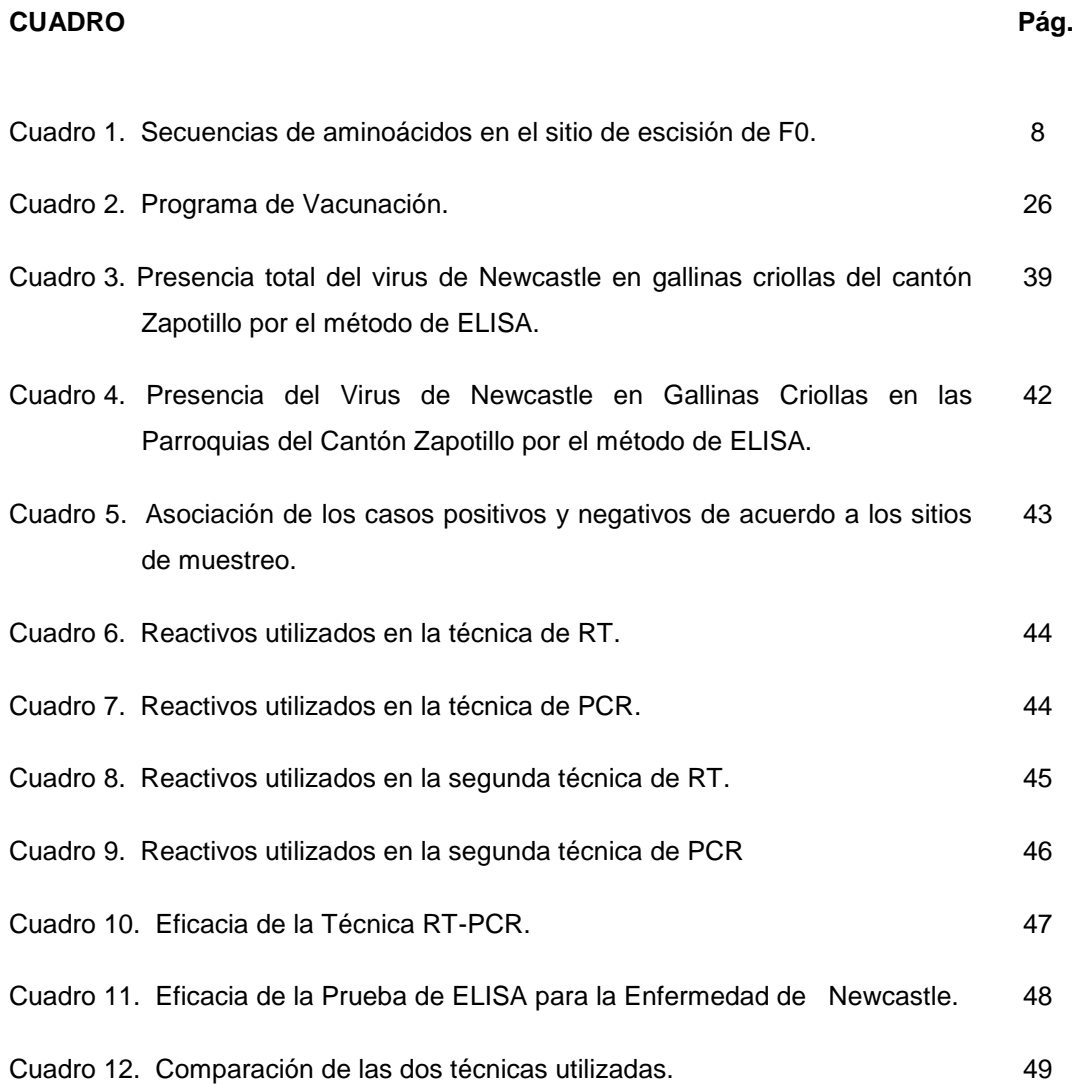

# **ÍNDICE DE FIGURAS**

<span id="page-12-0"></span>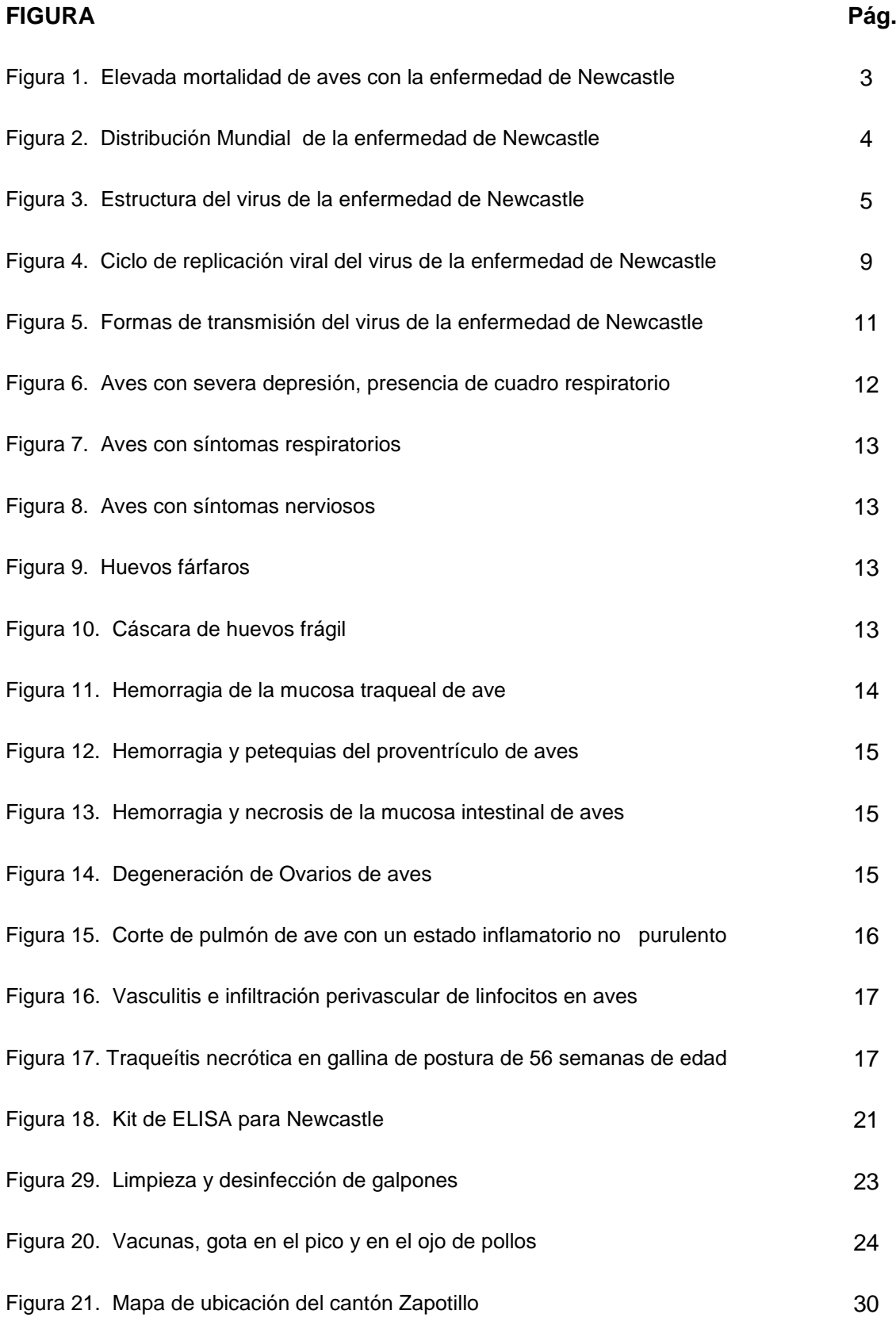

<span id="page-13-0"></span>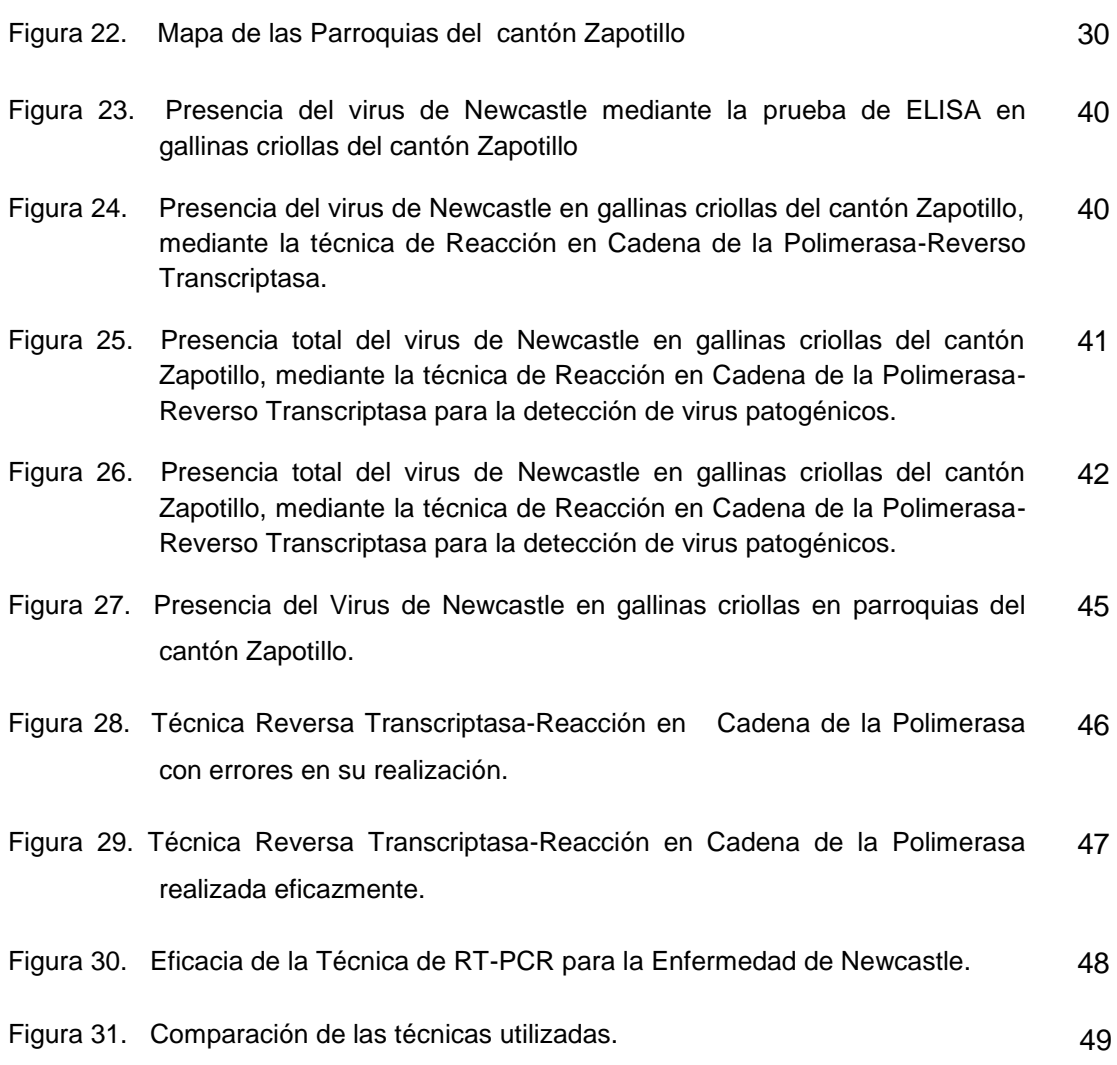

#### **RESUMEN**

Se tomaron 150 muestras de hisopados cloacales distribuidos en 20 pools con 7 muestras cada uno, estas muestras procedieron de aves que presentaron signos clínicos de la enfermedad, pero la mayor cantidad de muestras se obtuvieron de aves sanas, las cuales fueron utilizadas para realizar aislamiento viral en huevos embrionados de 9 a 11 días, se utilizó el fluido alantoideo para comprobar la presencia del virus de los huevos inoculados a través de la prueba de Hemoaglutinación y confirmada mediante la técnica de RT-PCR la cuál además de determinar la presencia del virus, puede identificar su patogenicidad, utilizando primers específicos que reconocen el sitio de corte de la proteína F. Se consideraron como muestras positivas aquellas que presentaron longitudes de amplificación 362 (bp) en el cual se comprobó la existencia del virus de la enfermedad de Newcastle en 31,5%, en las parroquias de Cazaderos, Garza Real, Mangahurco, Paletillas y Bolaspamba. Para determinar la patogenicidad del virus se consideraron aquellas muestras que presentaron amplificaciones de 254(bp), las cuales dieron como resultado que existen cepas patógenas en las parroquias de Cazaderos, Garza Real, Paletillas y Bolaspamba. Para la detección de anticuerpos se utilizó un Kit de ELISA frente al Virus de la Enfermedad de Newcastle en suero de pollo, de laboratorios IDEXX, ensayo diseñado para medir la concentración relativa del anticuerpo frente al virus NDV en suero de pollos. Las muestras de suero que obtuvieron títulos superiores a 396 se consideraron positivos.

## **ABSTRACT**

<span id="page-15-0"></span>150 cloacal swabs distributed in 20 pools with 7 samples collected from each, these samples were from birds showing clinical signs of the disease, but more samples were obtained from healthy birds, which were utilized for performing viral isolation embryonated eggs from 9 to11 days, an alantoideo fluid was used to analyze the performance of virus isolation in embryonated eggs via the hemagglutination test and confirmed by RT-PCR the addition of which the presence of the virus, can identify their pathogenicity , using specific primers which recognize the cut section of the protein F. Se those samples considered positive amplification presenting lengths 362 (bp) in which the existence of the Newcastle disease virus was found in 31,5 %, in the parishes of Cazaderos, Grey Heron, Mangahurco, Shoulders and Bolaspamba. Those samples that showed amplifications of 254 (bp) were considered to determine the pathogenicity of the virus, which resulted in strains that exist patógenas en Cazaderos parishes, Grey Heron, Shoulders and Bolaspamba. For detection of antibodies to a kit of ELISA frente Virus Newcastle disease in chicken serum from IDEXX Laboratories, test designed to measure the relative concentration of antibody to the virus NDV chicken serum. The serum samples obtained advanced degrees to 396 were considered positive.

## **1. INTRODUCCIÓN**

<span id="page-16-0"></span>La industria avícola en el Ecuador se constituye una de las actividades más dinámicas y modernas del país, siendo su aporte económico de aproximadamente el 23% del valor de la producción agropecuaria nacional, formando parte activa del desarrollo económico del país y siendo un componente básico en la seguridad alimentaria (Sánchez, 2012).

Uno de los cantones de la provincia de Loja, que posee condiciones favorables para la producción de aves, en la obtención de carne y huevos es Zapotillo, que hasta la actualidad no han incursionado en esta área de forma técnica, existiendo únicamente pequeños productores que crían aves en sus propiedades bajo un sistema tradicional (traspatio), en donde las aves no cuentan con un alojamiento apropiado, carecen de control sanitario y de programas de bioseguridad, factores que constituyen un riesgo para la entrada de enfermedades (Sánchez, 2012).

Las enfermedades más importantes que afecta al sector avícola en el cantón Zapotillo son las de origen viral y entre estas la más importante es el virus de la Enfermedad de Newcastle (vENC) que es uno de los patógenos de mayor importancia social y económica en la industria avícola, debido a su elevada morbilidad y mortalidad, presentando un amplio rango de hospedadores y afectando a más de 240 especies aviares (King, 1999).

La enfermedad de Newcastle (EN) es causada por un virus de la familia Paramyxoviridae, aparece en tres formas: lentogénica o leve, mesogénica o moderada, y velogénica o muy virulenta, también llamada enfermedad exótica de Newcastle. Las cepas lentogénicas cursan con signos respiratorios leves y caída de la postura en las aves más sensibles. Las cepas mesogénicas dan lugar a formas clínicas agudas, cursando con sintomatología respiratoria y las alteraciones nerviosas no son frecuentes. Se produce una caída brusca de la puesta que puede persistir durante semanas, con afectación de la calidad de la cáscara (Alexander, 2003). Las cepas velogénicas dan lugar a formas clínicas sobreagudas, la morbilidad puede llegar a alcanzar valores del 100% y la mortalidad puede superar el 50% en aves adultas y el 90% en aves jóvenes. El cuadro clínico es de corta duración, aparece bruscamente y se propaga con rapidez. La sintomatología es respiratoria y nerviosa (Buxadé, 2000).

Como medida de control de la enfermedad se ha establecido la vacunación rutinaria contra el virus de Newcastle en todas las aves comerciales, sin embargo, las aves de traspatio no son sometidas a este procedimiento por razones socio-cultural y económicas. Se ha descrito la aparente resistencia de estas aves a la enfermedad, pero se reconoce que actúan como importantes portadores y fuentes de infección para la avicultura comercial.

La presente investigación pretende dar un conocimiento actual sobre la presencia del virus de la enfermedad de Newcastle en gallinas criollas del cantón Zapotillo, para lo cual es importante el uso de técnicas de diagnóstico de laboratorio.

Los resultados que se obtuvieron en la presente investigación ayudarán a establecer control epidemiológico a través de planes de prevención y control de este virus, evitando así su transmisión a otros lotes de aves no solo de dicho cantón, sino de otros sectores a donde puede llegar el virus, favoreciendo de esta manera a la sanidad animal y a la economía de los productores.

Para cumplir con esta investigación se plantearon los siguientes objetivos:

- Determinar la presencia del virus de la enfermedad de Newcastle.
- Estandarizar la prueba de RT-PCR.
- Evaluar los métodos de diagnóstico.
- Determinar los factores de riesgo del virus de la enfermedad de Newcastle hacia otras aves.

## **2. REVISIÓN DE LITERATURA**

## <span id="page-18-1"></span><span id="page-18-0"></span>**2.1. ENFERMEDAD DE NEWCASTLE**

El Newcastle considerada como la enfermedad de mayor importancia que afecta a las aves en todo el mundo, es producida por cepas de Paramixovirus aviar tipo 1, cuya patogenicidad varía desde baja (lentogénica), moderada (mesogénica), hasta alta (velogénica).

Esta afección vírica de las aves es muy contagiosa y de gran importancia económica. El curso, síntomas y efectos económicos dependen mucho de la virulencia y afinidad orgánica del agente causal, así como también de los anticuerpos que pueda tener las aves al momento del desafío (Serna, 2011).

## <span id="page-18-2"></span>**2.2. SINONIMIAS**

- $\triangleright$  Pseudopeste aviar
- $\triangleright$  Peste atípica
- $\triangleright$  Neumoencefalítis aviar (Serna, 2011).

## <span id="page-18-3"></span>**2.3. IMPORTANCIA ECONÓMICA**

La importancia económica de la enfermedad radica en la disminución de la producción de los planteles avícolas afectados y la alta tasa de mortalidad (Serna, 2011).

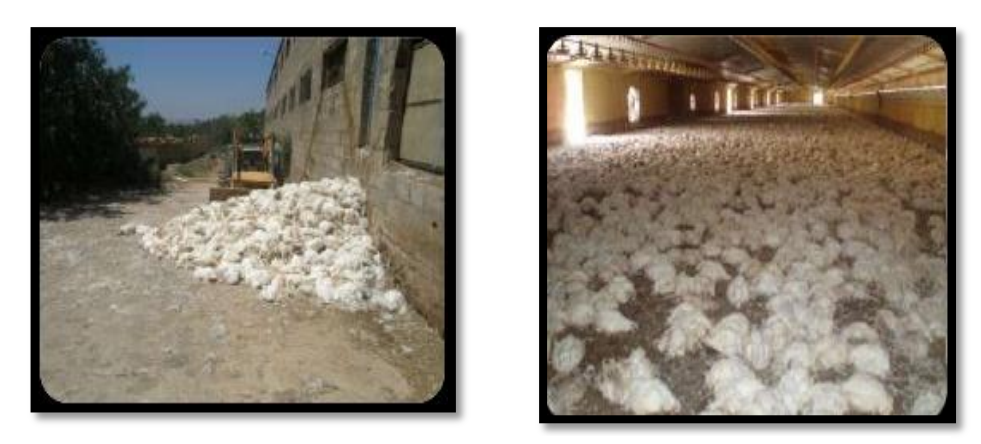

**Fig. 1.** Elevada mortalidad de aves con la enfermedad de Newcastle (Quintero, 2012)

#### <span id="page-19-0"></span>**2.4. HISTORIA**

Esta enfermedad se reconoció por primera vez como entidad nosológica de las gallinas en 1926, después de las epidemias que se presentaron en Java (1926), Inglaterra (1927) y en Corea (1929).

De los años 1926 a 1940 casi todos los casos graves de la enfermedad fueron detectados en los puertos marinos del Océano Índico. Es muy probable que el virus de la enfermedad de Newcastle afectara primero aves de la selva tropical húmeda del sureste de Asia.

Una vez que se estableció en las aves, su difusión mundial se facilitó, probablemente por el transporte refrigerado de carne que en ese entonces era común. Se propagó a lo largo de la costa norte de Inglaterra alrededor de Newcastle, de donde se deriva su nombre (Senasa, 2004).

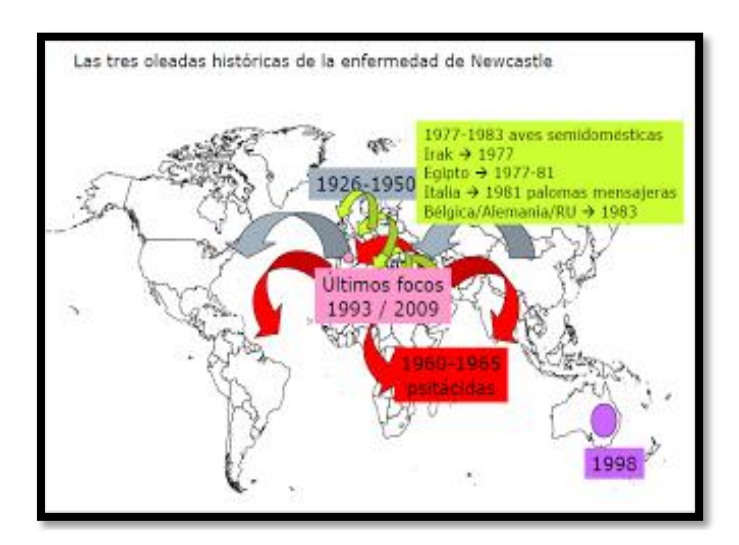

**Fig. 2**. Distribución Mundial de la Enfermedad (SlideShare, 2011)

## <span id="page-19-1"></span>**2.5. ETIOLOGÍA**

#### <span id="page-19-2"></span>**2.5.1 Clasificación**

El virus que causa la enfermedad de Newcastle o neumoencefalítis aviar, es un miembro de la familia Paramyxoviridae del género Paramixovirus, el cual está integrado por 9 grupos de virus que son serológicamente distintos y que además tienen diferentes hospederos primarios. Los 9 grupos se designan como Paramixovirus 1 (PMV-1), que es el virus de la ENC considerado como el prototipo del género, Paramixovirus 2(PMV-2) hasta el Paramixovirus 9(PMV-9), que son representantes de los grupos de virus que causan influenza, en diversas especies aviares (UNAM, 1994).

### <span id="page-20-0"></span>**2.5.2 Morfología**

La familia *Paramyxoviridae* agrupa virus con membrana que poseen una nucleocápside helicoidal rodeada por una membrana lipoproteica. En la nucleocápside se encuentra el genoma, formado por una molécula de RNA monocatenario de polaridad negativa no segmentado que codifica para 6 proteínas estructurales: hemoaglutinina- neuraminidasa (HN), proteína de fusión (F), nucleocápsido (NP), matriz (M), fosfoproteína (P) y polimerasa (UNAM, 1994).

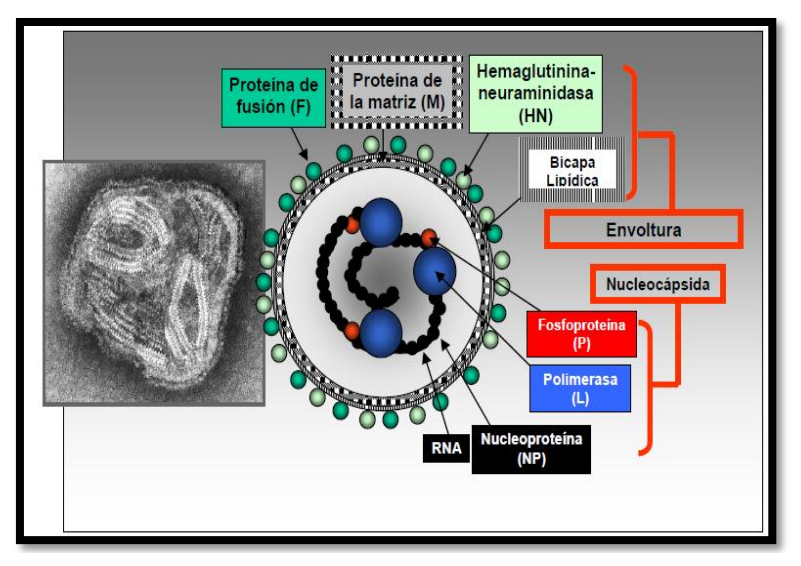

**Fig. 3.** Estructura del virus de la Enfermedad de Newcastle (Ayllon, 2009)

#### **Proteína HN**

Es una proteína multifuncional ya que posee la capacidad de reconocer un receptor específico sobre la membrana celular, cataliza la liberación de ácidos neuramínicos de glicoconjugados, lo cual evita la agregación de los viriones y además, en conjunto con la proteína F, promueve la fusión de las membranas celular y viral [\(Reyes](http://www.scielo.cl/scielo.php?script=sci_arttext&pid=S0301-732X2004000200003#r69)*et al.* 1999).

#### **Nucleocápside (NP)**

Tiene un peso molecular de 53 kDa y sus funciones son participar en el proceso de encapsidación interaccionando con la proteína M y en los procesos de transcripción y replicación colaborando con las proteínas L y P, además de mantener la integridad estructural de la nucleocápside (García *et al.* 1989).

#### **Proteína de fusión (F)**

La proteína de Fusión tiene la función de llevar a cabo el proceso de ingreso de la partícula viral al interior de la célula. Esta proteína es la principal responsable del fenotipo de patogenicidad. Dicho fenómeno depende de las propiedades químicas de los aminoácidos presentes en el sitio de ruptura de la proteína. La presencia mayoritaria de aminoácidos básicos expresa un fenotipo velogénico, mientras que su baja presencia es característico de cepas lentogénicas (Glickman *et al.*1988).

#### **Proteína Matrix (M)**

Es la proteína más abundante del virión, forma un armazón o matriz periférica que recubre internamente la envoltura membranosa, manteniendo la estructura del virión al interactuar tanto con el resto de las proteínas de membrana como con las de la nucleocápside. Juega un papel fundamental en la liberación de los viriones de la célula infectada (Teng y Collins, 1998).

#### **Fosfoproteína (P)**

Esta denominación la recibe por el alto nivel de fosforilación que presenta, esta es una proteína muy variable en su longitud dentro de los virus de la familia y está compuesta por dos dominios, el N-terminal y el C-terminal, separados por una región hipervariable. La proteína P desempeña un papel importante en la síntesis de ARN, pues junto con la proteína L forman la polimerasa viral (P-L) y junto a la NP forman un complejo que se supone active la encapsidación del ARN (García *et al.*1996).

#### **Proteína L**

Esta proteína tiene una longitud aproximada de 2200 aa. De todas las proteínas estructurales es la menos abundante lo que se debe a su tamaño, longitud y localización activa en la transcripción viral; se sugiere que podría ser la polimerasa viral. El complejo formado por la proteína L y la proteína P es requerido para la actividad polimerasa con la NP y la cadena molde de ARN (Collins, 1998).

#### <span id="page-22-0"></span>**2.5.3. Estructura Genómica del VNC**

Posee una cadena de RNA monocatenario de polaridad negativa que porta la información genética del VNC contiene un total de 15186 nucleótidos. En los extremos posee dos secuencias extracistrónicas, no codificantes, conocidas como "leader"(en 3´) y "trailer" o "-leader"(en 5´) (Marcos *et al*. 2005).Estas dos secuencias de control que son esenciales para la transcripción y replicación, flanquean los seis genes que codifican las proteínas estructurales del VNC. En los virus RNA(-), por consenso, el término gen se refiere a la secuencia del genoma que codifica un único Ácido Ribonucleico mensajero (mRNA), incluso si esa secuencia incluye más de una fase de lectura abierta (ORF) o puede codificar más de una proteína. Entre los genes hay secuencias conservadas que indican a la polimerasa vírica la secuencia final del gen (GE) y el inicio de secuencia del gen de cada fase de lectura abierta, separadas por regiones intergénicas no codificantes (IS) de longitud variable en los paramixovirus (Collins, 1991).

De las proteínas codificadas en el genoma del virus, dos de ellas son las más importantes desde el punto de vista antigénico: la Hemaglutinina-Neuraminidasa (HN) y la proteína de Fusión (F). Estas dos proteínas que se encuentran en la superficie de la envoltura viral son el blanco de la respuesta humoral del sistema inmune (Glickman *et al.* 1988). La proteína F permite la fusión de la membrana del virus con la membrana de la célula. Durante la replicación de los viriones el precursor de esta glicoproteína (F0) es cortada para producir dos proteínas F1 y F2 las cuales son necesarias para que estas partículas sean infecciosas (Alexander, 2003).

Se ha determinado que la patogenicidad de las cepas está asociada a la secuencia de aminoácidos en el punto de corte de la proteína. La secuencia en la región Carboxilo Terminal de la proteína F2 para cepas velogénicas y mesogénicas es 112R/K – R – Q-K/R – R-116 y una fenilalanina F117 en la terminación amino de la proteína F1, por tanto la enfermedad de Newcastle pueden replicarse rápidamente, debido a las proteasas presentes en una amplia gama de células y tejido, produciendo una infección sistémica letal. Mientras que las cepas con baja patogenicidad, lentogénicas poseen la secuencia: 112G/E-K/R – Q-G/E – R - 116 y una L (leucina) en el residuo 117 por tanto los virus de baja virulencia sólo pueden ser desdoblados por proteasas que reconozcan una sola arginina; por tal motivo, los virus de baja virulencia de la enfermedad de Newcastle sólo pueden replicarse en áreas con enzimas similares como es el sistema respiratorio y el sistema intestinal (Alexander, 2003).

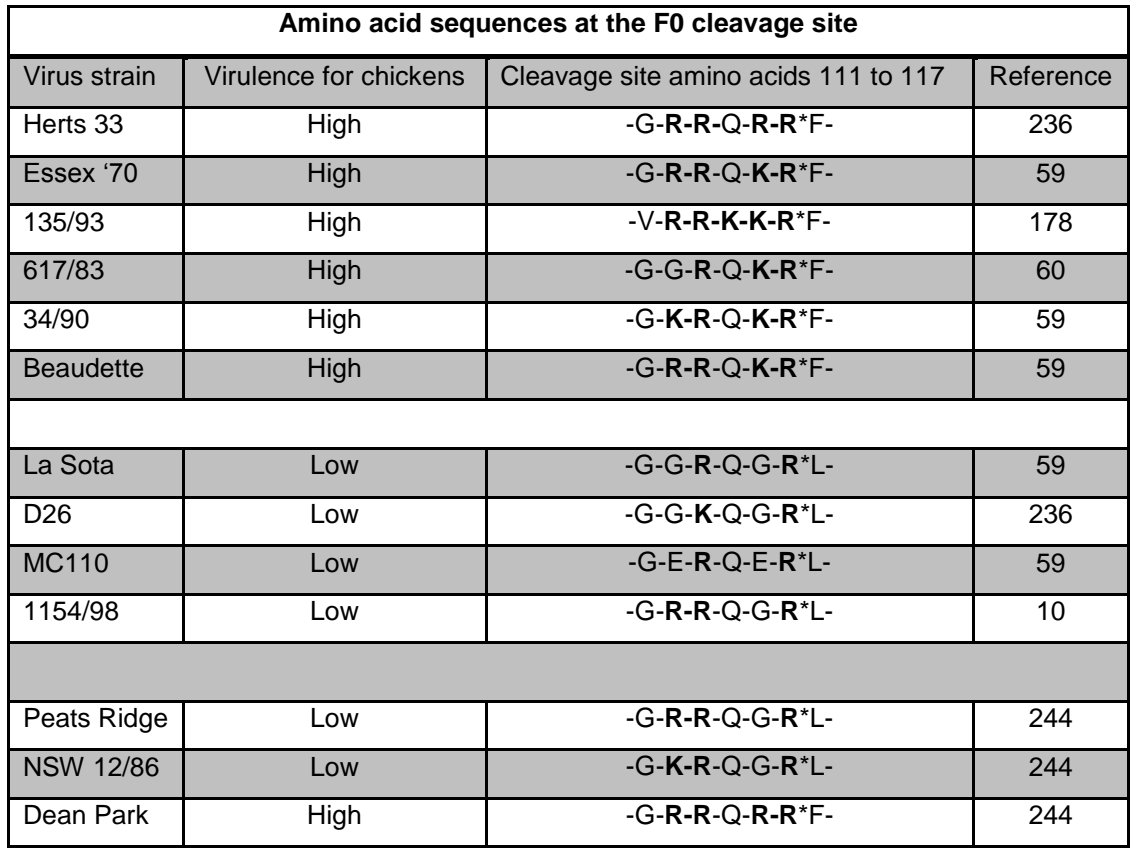

**Cuadro 1.** Secuencias de aminoácidos en el sitio de escisión de F0

Se han diseñado secuencias que codifican para las proteínas F y HN altamente antigénicas por lo cual se obtiene una mejor prevención de la enfermedad de Newcastle por la reducción de la excreción viral. La obtención del genoma de secuencias antigénicas de las proteínas F y HN de los virus de Newcastle se ha realizado mediante un análisis filogenético con el genoma completo de dos o más variedades del virus de la enfermedad de Newcastle aisladas de cepas en la región de interés, o de otras que sean consideradas convenientes, de diferentes grados de patogenicidad, preferentemente de alta patogenicidad, pues son las causantes de las mayores pérdidas económicas para los productores, aunque los considerados de baja patogenicidad también han sido causantes de brotes epidémicos, esto con el fin de identificar secuencias de alta antigenicidad que proporcionen mejores propiedades a las vacunas que sean elaboradas con dichas secuencias altamente antigénicas.

Para poder aislar la región de interés se han utilizado cebadores que permiten identificar la existencia del virus de Newcastle como su patogenicidad, de acuerdo con los datos de (Kant *et al*.1997), los cebadores Alls y Alle fueron diseñados para amplificar todas las cepas, (Virus de la enfermedad de Newcastle específico) y Vlte y Avle, fueron diseñados para amplificar las cepas virulentas y no virulentas respectivamente.

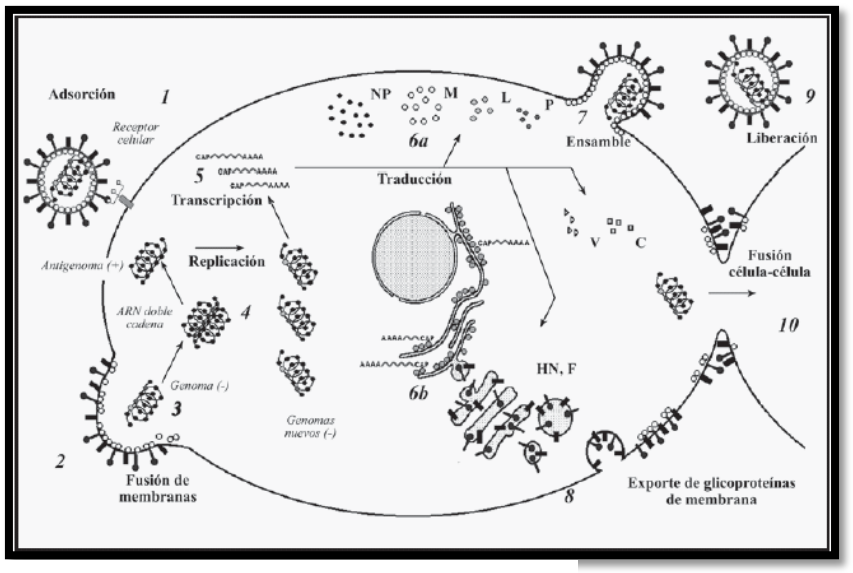

#### <span id="page-24-0"></span>**2.6. CICLO DE REPLICACIÓN VIRAL DEL VNC**

**Fig. 4**. Ciclo de replicación viral del VNC [\(Reyes](http://www.scielo.cl/scielo.php?script=sci_arttext&pid=S0301-732X2004000200003#r71) *et al*. 2002)

La partícula viral se adsorbe en la membrana de la célula hospedera por medio de la proteína HN, que reconoce como receptor específico el oligosacárido (1), un cambio conformacional de la HN activa la proteína F, la cual lleva a cabo la fusión de las membranas celular y viral (2), provocando que el ARN viral sea liberado en el citoplasma (3) [\(Reyes](http://www.scielo.cl/scielo.php?script=sci_arttext&pid=S0301-732X2004000200003#r71)*et al.*2002).

En este punto comienza, por un lado, la síntesis de ARN antigenómico (cadena complementaria al genoma), la cual da origen a genomas nuevos (4), y por otro lado, a la producción de ARN mensajero (5), que codifica para las proteínas virales (6a). Los productos de la traducción se dirigen al sitio de ensamble, las proteínas NP, P y L son acopladas al ARN recién sintetizado y la proteína M se ubica en la parte interna de la membrana celular (7).

Las glicoproteínas (HN y F), sintetizadas en retículo endoplásmico, son modificadas en aparato de Golgi (6b) y posteriormente expresadas en la membrana citoplásmica, en contacto íntimo con la proteína M (8). La afinidad de las proteínas del genoma (NP, P y L) con la proteína de matriz y de ésta con las glicoproteínas es determinante para el ensamble del virión, que es liberado de la célula por exocitosis (9). Además de la formación de viriones, los virus pueden infectar las células inmediatamente vecinas a través de la fusión membranal célula-célula, debido a la expresión de las proteínas virales en la membrana de la célula hospedera (10), lo cual le permite dispersarse sin necesidad de salir al medio extracelular [\(Reyes](http://www.scielo.cl/scielo.php?script=sci_arttext&pid=S0301-732X2004000200003#r71)*et al.* 2002).

#### <span id="page-25-0"></span>**2.7. PERIODO DE INCUBACIÓN**

El período de incubación en las aves de corral varía de 2 a 15 días dependiendo de la virulencia de la cepa y la susceptibilidad de la población. En pollos infectados con cepas velogénicas, un período de incubación de 2 a 6 días. Períodos de incubación de hasta 25 días, se han registrado en algunas especies de aves (ICA, 2009).

### <span id="page-26-0"></span>**2.8. FORMAS DE TRANSMISIÓN**

#### <span id="page-26-1"></span>**2.8.1 Horizontal**

Contacto directo con secreciones respiratorias y heces de animales infectados.

#### <span id="page-26-2"></span>**2.8.2 Fómites**

Residuos de aves infectadas, personal de la explotación, moscas, jeringas contaminadas, etc.

#### <span id="page-26-3"></span>**2.8.3 Vertical**

Poco probable por muerte embrionaria. Huevos fecundados infectados son vehículo de transmisión a otras zonas (reproductoras - incubadoras).

 La forma más importante es mediante aerosoles expirados por animales infectados, que a 2 días después de la exposición al virus y a un día de mostrar los signos clínicos, empiezan eliminar el virus por varios días.

Alimentos contaminados con órganos y tejidos de pollos infectados.

Aves importadas portadoras y eliminadoras asintomáticas del virus.

 Tránsito de pájaros, perros, personas y vehículos no controlados sanitariamente (ICA, 2009).

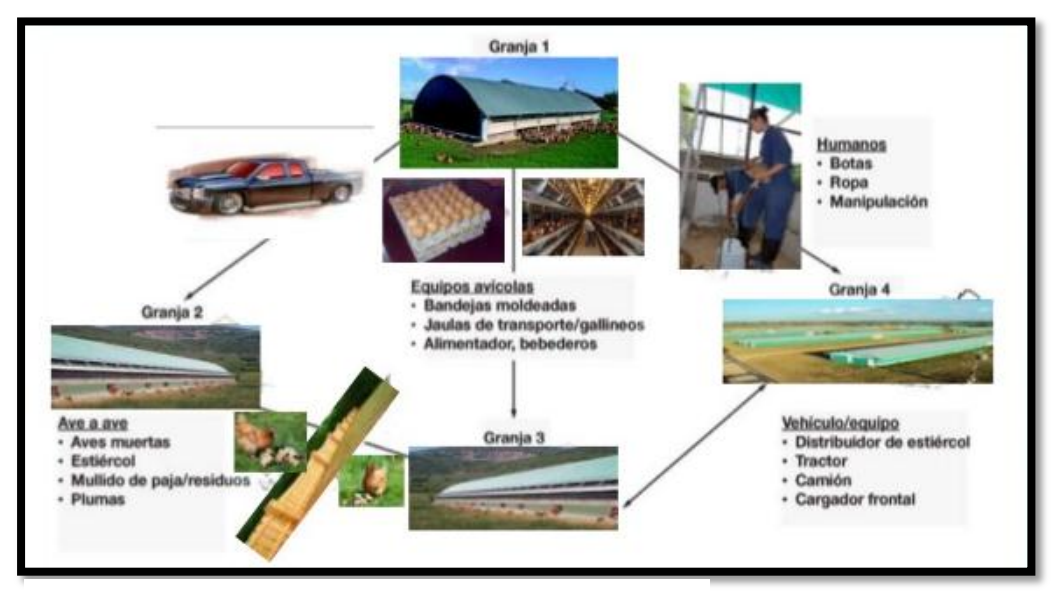

**Fig. 5**. Formas de transmisión del virus de la EN**C** (ICA, 2009)

### <span id="page-27-0"></span>**2.9. SIGNOS CLÍNICOS**

Las especies de aves, el estado inmunitario, la edad y las condiciones de crianza pueden afectar de manera importante los signos, en tanto que posiblemente la presencia de otros microorganismos exacerba en gran medida incluso las formas más leves de la enfermedad. Como consecuencia, ningún signo puede ser considerado como patognomónico (UNAM, 1994). Signos clínicos de acuerdo a las cepas del virus:

### <span id="page-27-1"></span>**2.9.1. Newcastle Velogénico Viscerotrópico**

Los signos clínicos que se pueden presentar son boqueo, tos, depresión, inapetencia, caída total o parcial de la postura, huevos fárfaros, con cáscaras frágiles y albúmina líquida, diarrea verdosa líquida, inflamación alrededor de los ojos y cuello (UNAM, 1994).

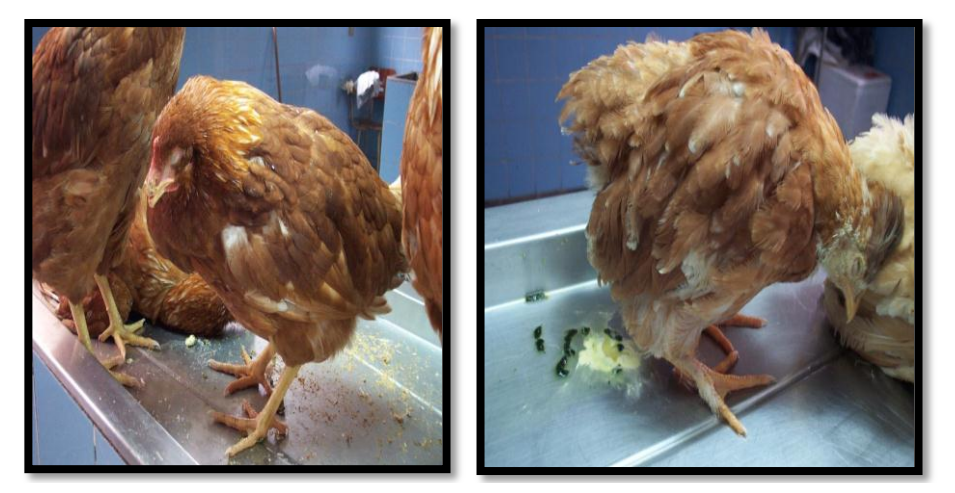

**Fig. 6.** Aves con severa depresión, presencia de cuadro respiratorio (Icochea, 2010)

## <span id="page-27-2"></span>**2.9.2. Newcastle Velogénico Neurotrópico**

Se presenta como enfermedad respiratoria repentina, seguida por trastornos nerviosos 1 a 2 días después. Se puede observar alas caídas, patas débiles, tortícolis, depresión, inapetencia, parálisis, caída total o parcial de la postura, huevos fárfaros y frágiles (UNAM, 1994).

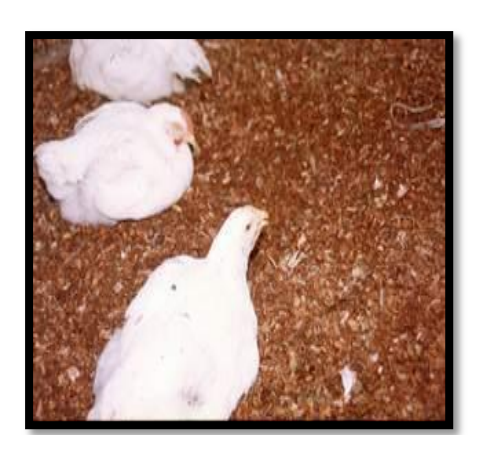

**Fig. 7.** Aves con síntomasrespiratorios (Icochea, 2010)

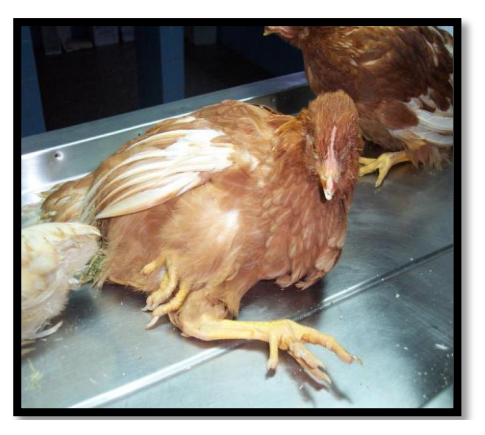

**Fig. 8.** Aves con síntomas nerviosos (Icochea, 2010)

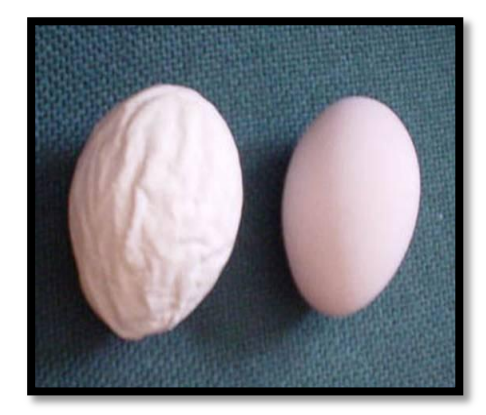

**Fig. 9.** Huevos fárfaros (Slideshare, 2009)

#### <span id="page-28-0"></span>**2.9.3. Newcastle Mesogénico**

Se presenta como afección respiratoria que puede ser de ligera a moderada. En general se observa tos, jadeo, así como caída en la producción de huevo, y problemas en la calidad de la cáscara. Puede presentarse mortalidad elevada en aves jóvenes susceptibles (UNAM, 1994).

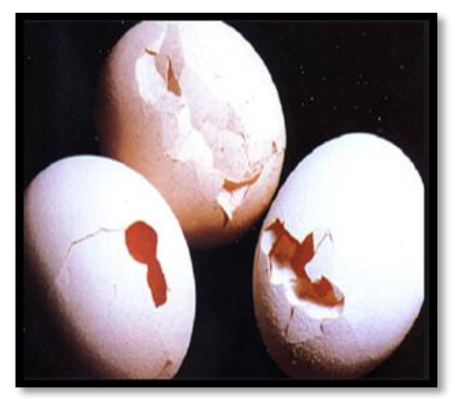

**Fig. 10.** Cáscara de huevo frágil (Icochea, 2010)

### <span id="page-29-0"></span>**2.9.4. Newcastle Lentogénico**

Se puede presentar en aves de todas las edades, en donde la infección es generalmente inaparente. A veces se puede observar ligera dificultad respiratoria, disminución a la producción de huevo, así como deterioro rápido de la calidad del cascarón. Además en pollo de engorde es responsable de pérdidas afectando la ganancia de peso, así como la viabilidad de la parvada (UNAM, 1994).

### <span id="page-29-1"></span>**2.9.5. Newcastle Asintomático**

Se detecta únicamente por medio de pruebas de laboratorio (aislamiento y serología), y está asociada a virus entéricos (UNAM, 1994).

## <span id="page-29-2"></span>**2.10. LESIONES MACROSCÓPICAS**

No existen lesiones patognomónicas, pero existen algunas bastante orientadoras, aunque el diagnóstico final debe de basarse en el aislamiento e identificación viral (Icochea, 2012).

Las lesiones que se pueden encontrar son:

Congestión, y a veces hemorragia de la mucosa traqueal.

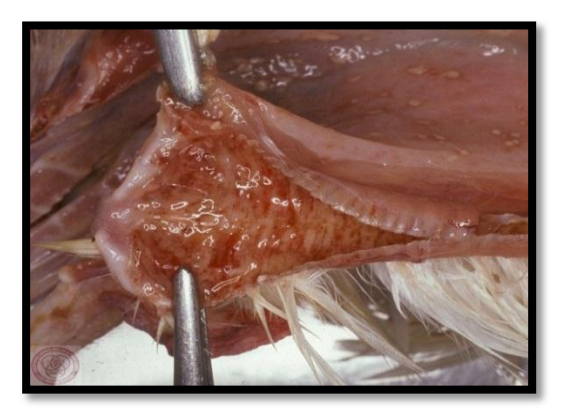

**Fig. 11.** Hemorragia de mucosa traqueal de ave (Pérez, 2011)

 Petequias y equimosis de la mucosa del proventrículo, especialmente localizado en las glándulas de la mucosa

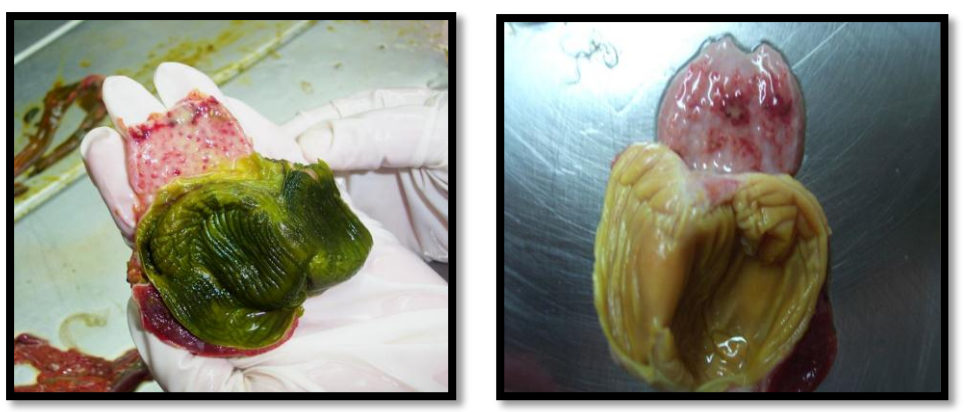

**Fig. 12.** Hemorragia y petequias del proventrículo de aves (Icochea, 2010)

 Edema, hemorragias, necrosis o ulceración del tejido linfoide en la mucosa de la pared intestinal.

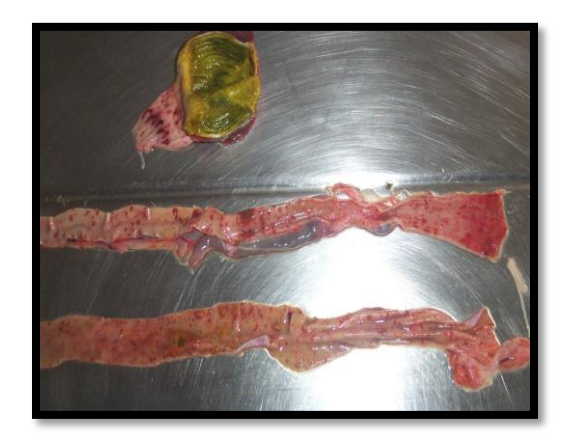

**Fig. 13.** Hemorragia y necrosis de la mucosa intestinal de aves (Dinev, 2014)

> Hemorragias o degeneración en ovarios.

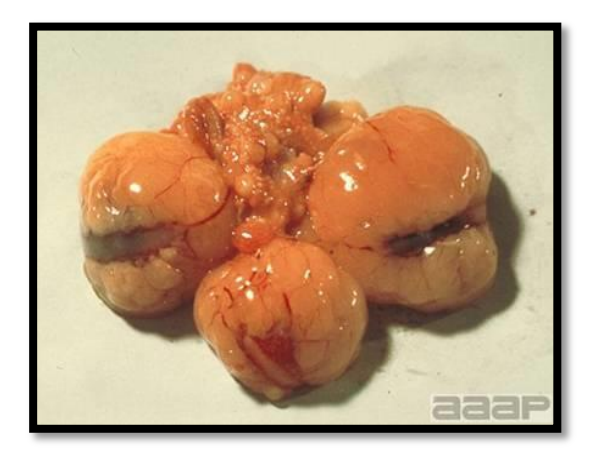

**Fig. 14**. Degeneración de Ovarios de aves (Icochea, 2010)

### <span id="page-31-0"></span>**2.11. HISTOPATOLOGÍA**

Las alteraciones histopatológicas más notables en los órganos y tejidos afectados, son las siguientes:

- $\triangleright$  En el bazo y el hígado, se producen hiperemia, hemorragias y cambios vasculares como de generación hidrópica de la media, hialinización de capilares y arteriolas, con trombosis en los capilares y también necrosis de células endoteliales. Además, puede encontrarse necrosis focal en el hígado (Arango, 2012).
- En los tejidos del aparato respiratorio, los cambios microscópicos en el epitelio mucoso traqueal, se manifiestan por congestión, edema e infiltración abundante de células linfoides. El exudado inflamatorio en el lumen traqueal, contiene además abundantes fagocitos.

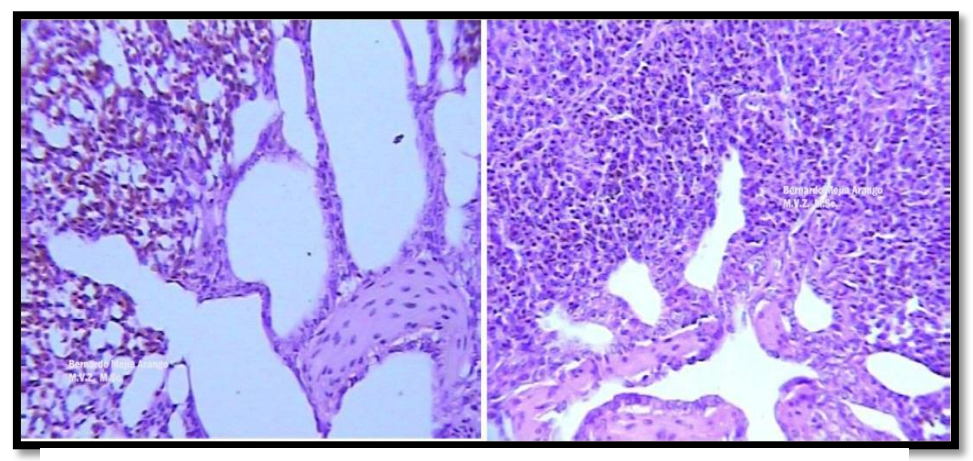

**Fig. 15.** Corte de pulmón de ave con un estado inflamatorio no purulento por linfocitos principalmente (Arango, 2012)

- $\triangleright$  Los cambios histológicos en el pulmón son proliferativos y exudativos y las membranas de los sacos aéreos pueden experimentar engrosamiento y opacidad, debido a la proliferación del tejido conectivo a consecuencia de la infección por el VNC (Arango, 2012).
- En el sistema nervioso central, generalmente se detecta degeneración neuronal, infiltración linfocitaria perivascular e hipertrofia de las células

endoteliales. Estas lesiones parecen estar bien distribuidas en la médula, cerebro medio, y el cerebelo. Por otra parte, las lesiones de Newcastle deben diferenciarse de las que se producen en la encefalomalacia y en la encefalomielitis aviar.

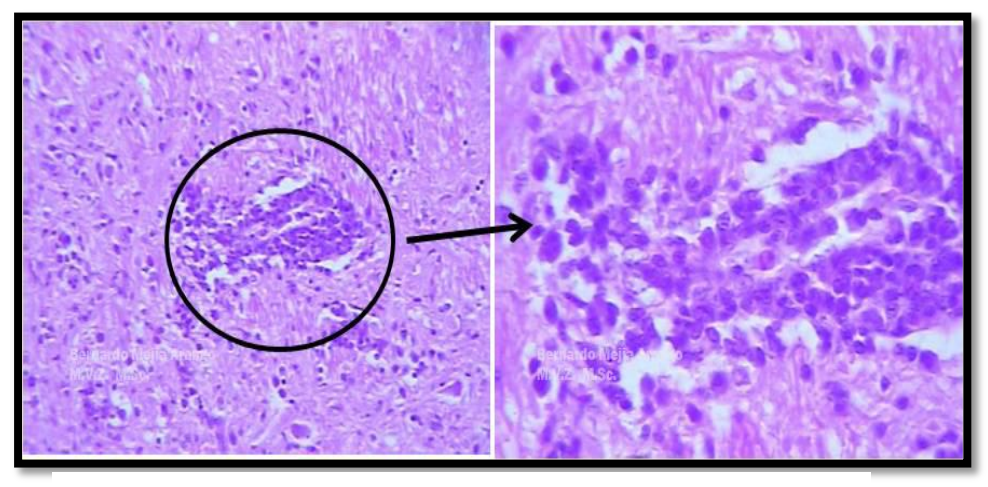

**Fig. 16.** Vasculitis e infiltración perivascular de linfocitos en aves. (Arango, 2012)

 En el aparato digestivo pueden encontrarse lesiones necróticas y hemorrágicas en la mucosa intestinal y en el proventrículo, hemorragias que se asocian a procesos ulcerativos.

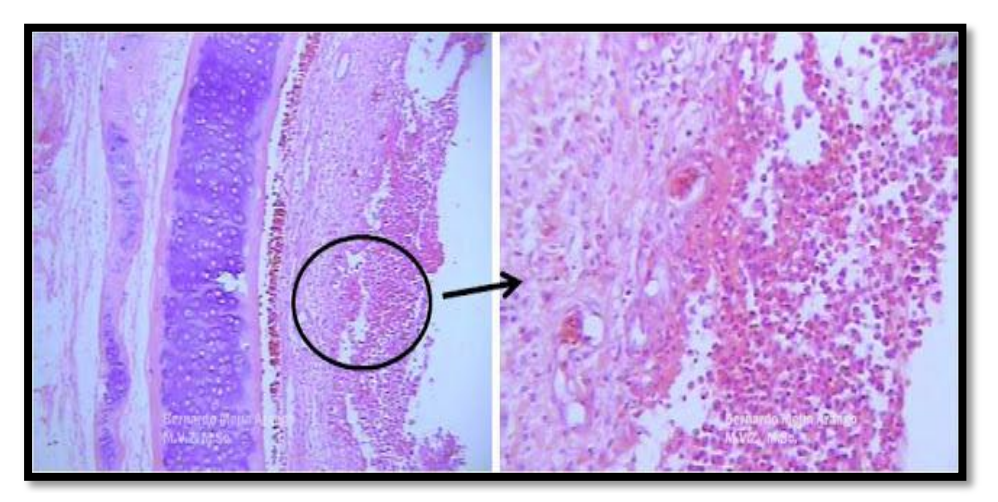

**Fig. 17.** Traqueítis necrótica en gallina de postura de 56 semanas de edad. (Arango, 2012)

#### <span id="page-33-0"></span>**2.12. DIAGNÓSTICO**

#### <span id="page-33-1"></span>**2.12.1. Clínico de Campo**

El diagnóstico es muy difícil de realizar aun presuntivamente, sobre todo cuando la enfermedad es producida por cepas de virus que sólo afectan al aparato respiratorio, sin producir lesiones nerviosas ni digestivas (UNAM, 1994).

Debe intentarse diferenciarla de otras infecciones viral es que también afectan al sistema respiratorio como la Bronquitis Infecciosa, Laringotraqueitis, Enfermedad Respiratoria Crónica y Coriza Infecciosa, principalmente. En la clínica de campo, casi siempre se deberán solicitar pruebas de laboratorio que permitan confirmar o corregir el diagnóstico presuncional.

#### <span id="page-33-2"></span>**2.12.2. De Laboratorio**

Aunque se considera que las lesiones de la EN son patognomónicas de la enfermedad. Es conveniente realizar aislamiento viral para su diagnóstico. La serología puede ser usada como herramienta en el diagnóstico sobre todo en países donde no se lleva a cabo la vacunación. El aislamiento viral se puede realizar a partir de muestras de tejido o de hisopos traqueales y cloacales inoculados en embriones de 8 a 10 días de edad vía cavidad alantoidea.

Dentro de este grupo se encuentran las pruebas HI, RT-PCR y Elisa, que más allá de identificar el agente pueden predecir la patogenicidad del mismo (UNAM, 1994).

#### **Inhibición de la hemaglutinación (HI)**

La prueba de HI es una prueba que detecta tanto IgG e IgM, es decir permite una detección temprana de respuesta inmune, requiere para su ejecución de glóbulos rojos de aves así como de antígeno inactivado. El Paramixovirus se caracteriza por poseer proteínas de membrana o Hemaglutininas, las cuales reaccionan con los glóbulos rojos del pollo hemaglutinándolos.

Esta característica es usada en la prueba como un método indicador de las reacciones Antígeno- Anticuerpo. Es una técnica que se realiza en tres pasos: el primero consiste en la titulación del Antígeno de Newcastle; el segundo es el control de unidades hemaglutinantes (la OIE recomienda 4 UHA u 8UHA; cuando se utilizan 8UHA la prueba se hace más sensible y específica) y el tercer paso es la realización de la Inhibición de la Hemaglutinación con los sueros remitidos para el diagnóstico (OIE, 2012).

#### **RT-PCR**

Está diseñada para la amplificación de una región del gen F, el cual codifica para la glicoproteína de fusión (F), responsable de la unión entre la membrana celular y viral, y la subsiguiente penetración del genoma del virus. La proteína F se sintetiza como un precursor inactivo que es posteriormente clivado proteolíticamente para ser activo (www.unmsm.edu.pe.com).

Esta prueba consiste en la detección y amplificación de ARN, permite estudiar la expresión de determinados genes (su *traducción a proteínas*). Se extrae el ARN total de las células en estudio, a continuación se separa la fracción correspondiente al mensajero (*ARN*) y por acción de una transcriptasa inversa se transcribe el ARN a ADN complementario (*cADN*). Por cada molécula de ARN se sintetiza una molécula de cADN monocatenaria y una ADN polimerasa la convierte en bicatenaria. En una etapa posterior se amplifica el cADN por PCR. Para saber si se ha amplificado la cadena de ADN de interés se suele utilizar la electroforesis en un gel teñido con bromuro de etidio.

Este compuesto se intercala en las bases del ADN provocando una alta densidad electrónica. Al exponer el gel a luz ultravioleta los electrones del bromuro de etidio se estimulan produciendo fluorescencia, pudiéndose así visualizar el ADN. Las bandas gruesas que observamos en el gel son las secuencias de ADN que hemos amplificado. Conocemos su tamaño porque en un pocillo del gel se añade una mezcla de fragmentos de ADN de tamaño conocido. Según la altura a la que haya migrado el ADN amplificado tendrá un tamaño u otro (www.unmsm.edu.pe.com).

#### **RT-PCR en Tiempo Real**

Una de las estrategias que se siguen para no tener que realizar el procesamiento post-amplificación consiste en la utilización de las técnicas de la RT-PCR (rRT-PCR) en tiempo real. La ventaja de estas pruebas es que la rRT-PCR basada en el uso de sondas de hidrólisis fluorogénica o de tinciones fluorescentes hace innecesaria la fase de procesamiento post-amplificación y se pueden obtener los resultados en menos de 3 horas.

La aplicación más eficaz de las pruebas de la rRT-PCR se realizó en EE.UU. cuando ocurrieron los brotes de la Enfermedad de Newcastle en el 2002–2003, se aplicó la prueba descrita por Wise et al, que mostró una sensibilidad del 95% en comparación con el aislamiento del virus para más de 1.400 muestras (OIE, 2008). La prueba se realiza con tres conjuntos de cebadores y sondas que se utilizan en reacciones independientes: un conjunto de cebadores/sondas para la matriz que está diseñado para detectar la mayoría de las cepas del NDV, un conjunto de cebadores/sondas de fusión con los que se puede identificar cepas virulentas del NDV (incluyendo muchos virus PPMV-1) y un conjunto de cebadores/sondas diseñados para detectar cepas de virus de baja virulencia.

Primero se examinan las muestras con los cebadores/sondas, luego se ensayan las muestras positivas con las de baja virulencia y con la fusión y los conjuntos de cebadores/sonda para confirmar la presencia de los virus de poca virulencia y los de mucha virulencia, respectivamente. Los cebadores y las sondas del mencionado informe fueron val idadas en cepas lentogénicas, mesogénicas y velogénicas que se encuentran habitualmente en los Estados Unidos de América.

En el momento álgido del brote, se ensayaron entre 1.000 y 1.500 muestras cada día mediante rRT-PCR. La desventaja de la rRT-PCR es que, actualmente, los termocicladores especiales que se precisan son demasiado caros, lo que obliga a muchos laboratorios a descartar el empleo de este sistema (OIE, 2008).
#### **ELISA**

Con esta prueba se pretende medir la concentración relativa de anticuerpos contra el virus de NC en suero de pollo. A una placa de 96 pozos recubierta de un antígeno de NC se le adiciona el suero problema de ave al cual se le quiere medir el nivel de anticuerpos, los anticuerpos del suero se unen al antígeno de la placa y forman un complejo que es reconocido con la adición del conjugado, el cual es un antisuero marcado que reconoce los anticuerpos de aves (el conjugado que no se une a este complejo es eliminado por los lavados de la placa), al adicionar un substrato enzimático se presenta una reacción del antisuero marcado y se produce un cambio de color, cuya intensidad está directamente relacionada con la cantidad de anticuerpos para el virus de Newcastle presente en el suero examinado.

Para la lectura se utiliza un lector que básicamente es un espectrofotómetro que traduce la lectura del suero que se expresa en densidad óptica en un título mediante un programa específico para el tipo de kit utilizado. Para los sueros procesados por la técnica de ELISA, se deberán considerar como sospechosos títulos superiores a 4.000 en pollos de engorde y a 8.000 en aves de postura. Sin embargo, para esta técnica debe tenerse en cuenta las indicaciones dadas por el laboratorio productor del kit (ICA, 2009).

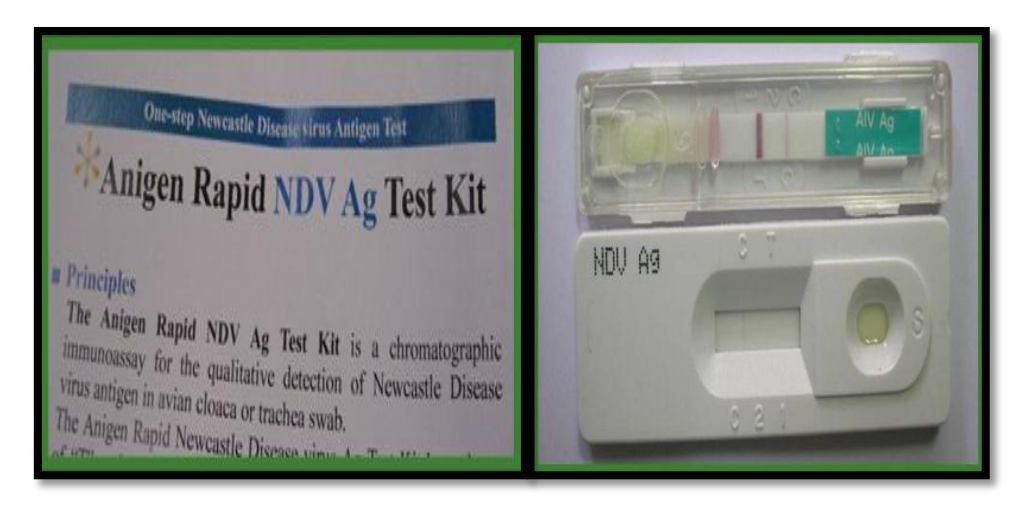

**Fig. 18.** Kit de ELISA para Newcastle (Icochea, 2010)

### **2.13. DIAGNÓSTICO DIFERENCIAL**

La enfermedad de Newcastle debe diferenciarse de:

- $\triangleright$  Cólera aviar
- $\triangleright$  Influenza Aviar
- $\blacktriangleright$  Laringotraqueitis
- Psitacosis (Clamidiasis en aves psitácidas)
- $\triangleright$  Micoplasmosis
- $\triangleright$  Bronquitis infecciosa
- Malos manejos, tales como ausencia de agua, alimento y ventilación (Briseño, 2011).

#### **2.14. TRATAMIENTO**

Cuando la ENC se ha manifestado en la parvada de un establecimiento avícola, no existe ningún tratamiento específico aplicable; sin embargo, puede lograrse alguna recuperación significativa de las aves, realizando algunas prácticas zootécnicas que eviten cualquier causa de estrés en la parvada, asegurando además el control adecuado de la ventilación, y de los cambios de temperatura en las casetas den cría, intentando en lo posible, las mejores condiciones ambiental es favorables a la recuperación de la parvada enferma.

Además de las iniciativas anteriores, está justificada la suplementación alimenticia con vitamina "A", que suministrada en el alimento, durante 4-5 días sucesivos, en cantidad doble a la recomendada por el Consejo Nacional de Investigación (N.R.C.) de los Estados Unidos, para dietas balanceadas de pollos, influenció significativamente la recuperación del epitelio mucoso traqueal y bronquial del aparato respiratorio, de pollitos infectados artificialmente con el virus de la Bronquitis Infecciosa, cuyas lesiones en el tracto respiratorio, son similares a las que se producen en la ENC (Manual Merck de Veterinaria, 2000).

### **2.15. PREVENCIÓN Y CONTROL**

De acuerdo con las normas de la OIE un país se considera libre de Newcastle cuando la enfermedad no se ha presentado en el mismo como mínimo en los 3 últimos años. Los países en que se ha llevado a cabo una política sistemática de saneamiento, con o sin vacunaciones, se estimarán limpios de la enfermedad cuando ha transcurrido 6 meses desde la desaparición del último caso. Una zona de un país en la que se ha presentado la afección se vuelve a estimar libre de esta enfermedad si desde la conclusión de las medidas saneamiento y desinfección pasaron como mínimo 21 días – o bien, cuando no se han adoptado medidas de saneamiento, 6 meses desde la curación clínica o la muerte del último animal afectado (OIE, 2012).

#### **Medidas Sanitarias**

En virtud de que la ENC se encuentra ampliamente difundida en las zonas avícolas donde la cría y explotación de las aves es intensiva, es necesario ser cuidadoso en la aplicación de todas las prácticas de zootecnia y de sanidad, que constituyan una barrera a la introducción del virus en las granjas avícolas, o que eviten la supervivencia del mismo, cuando ya fue introducido al establecimiento. Así, las prácticas de manejo, higiene y medicina preventiva, mínimas, que deben implementarse, son:

a) La cría de aves, sólo en establecimientos que reúnan las condiciones requeridas para la higiene, manejo y desinfección, necesarias para el crecimiento sano de una parvada de aves. La higiene es tanto o más importante que la inmunización.

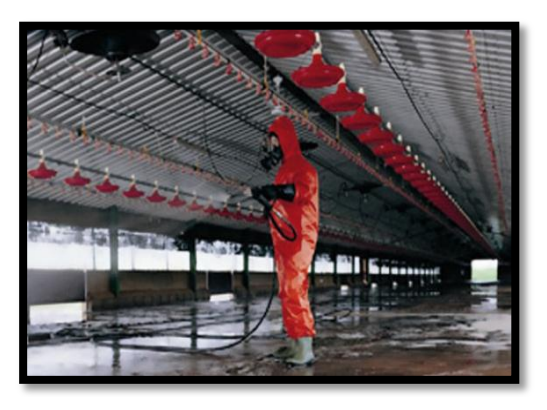

**Fig. 19.** Limpieza y desinfección de galpones. (Ayllon, 2009)

- b) Los pollitos, pollitas y alimento, deberán obtenerse de fuentes sanitariamente confiables.
- c) Adoptar un plan de manejo sanitario de la parvada, que deberá practicar rutinariamente, todo el personal dedicado a la atención de la granja.
- d) Proteger a las aves contra la ENC con un programa de vacunación, que sea adecuado a las necesidades dela granja y de la región.

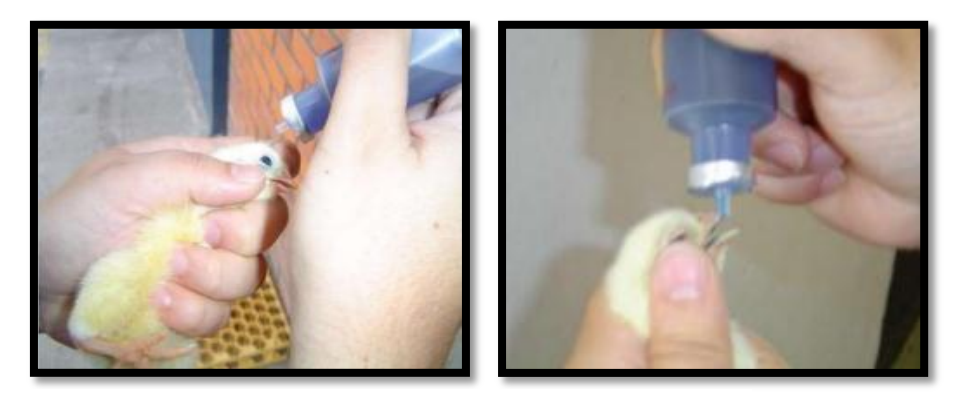

**Fig. 20.** Vacunas, gota en el pico y en el ojo de pollos (Quintero, 2011)

e) El Médico Veterinario responsable, deberá revisar oportunamente, la correcta ejecución de los planes de manejo, higiene y medicina preventiva formulados para cada granja en particular, haciendo las correcciones que se consideren necesarias (OIE, 2012).

#### **2.16. PROFILAXIS**

#### **2.16.1. Vacunas y Procedimientos**

#### **a) Vacunas de virus vivo**

En general las vacunas vivas contra la enfermedad de Newcastle provienen de cepas de virus lentogénicos y mesogénicos. Entre los diversos tipos de vacunas vivas, las más utilizadas son las que poseen las cepas Hitchner B1 o La Sota. Estas son utilizadas en áreas donde el virus de Newcastle de alta patogenicidad está altamente difundido, por lo que se hace necesario mantener niveles elevados de anticuerpos como acción preventiva (Briseño, 2011).

#### **Entre las cepas lentogénicos están:**

#### **Cepas F**

Las vacunas de las cepas F tienen la más baja virulencia de las lentogénicas comunes. Son más efectivas cuando una parvada se vacuna individualmente.

### **Cepa B1(Hitchner)**

Es ligeramente más efectiva que la cepa F. Por lo general, se da en el agua de bebida o por el método de aerosol. Puede proporcionarse al día de edad pero después debe ser seguida por una vacuna del tipo La Sota a los 10 ó 14 días de edad.

#### **Cepa La Sota**

Es la más utilizada. El método del aerosol es la vía usual de la administración temprana, la cepa es particularmente adaptable a la primera vacunación o la revacunación, pero se debe tener cuidado porque estas vacunas varían en su virulencia.

También puede aplicarse al agua. Los pollitos pueden ser vacunados entre el día 1 y 4, pero al retrasar la vacunación hasta la segunda o tercer semana incrementa su eficiencia. Las vacunas mesogénicas pueden producir serios efectos clínicos sí se en aves que no han sido previamente inmunizadas (Briseño, 2011).

#### **Entre las cepas mesogénicas se encuentran:**

#### **Cepa Mukteswar**

Esta cepa es particularmente patógena y debe usarse en aves que fueron vacunadas con lentogénicas.

#### **Cepas Roakin**

Son aislamientos que se han atenuado pero todavía muy virulentos. Se administra en el pliegue del ala. No puede aplicarse a pollitos jóvenes que llevan algún grado de inmunidad pasiva, es decir no

antes de tres semanas, por lo que es mejor retrasar su uso hasta la octava semana.

### **b) Vacunas Inactivadas**

En muchos países se utilizan vacunas inactivadas para la inmunización de pollos de engorde al día de edad o en el control de la forma velogénica viscerotrópica. Son particularmente útil es especialmente en aves positivas a la infección con Micoplasmas, en las cuales las reacciones postvacunales pueden convertirse en un problema ante la administración de vacunas con virus respiratorios activos. Las vacunas inactivadas son parte ordinaria de los programas de vacunación para ponedoras comerciales y reproductoras (Briseño, 2011).

### **2.16.2. Programa de Vacunación**

A continuación se presenta un esquema de vacunación completo para aves de postura, en donde se incluye la enfermedad de la presente investigación:

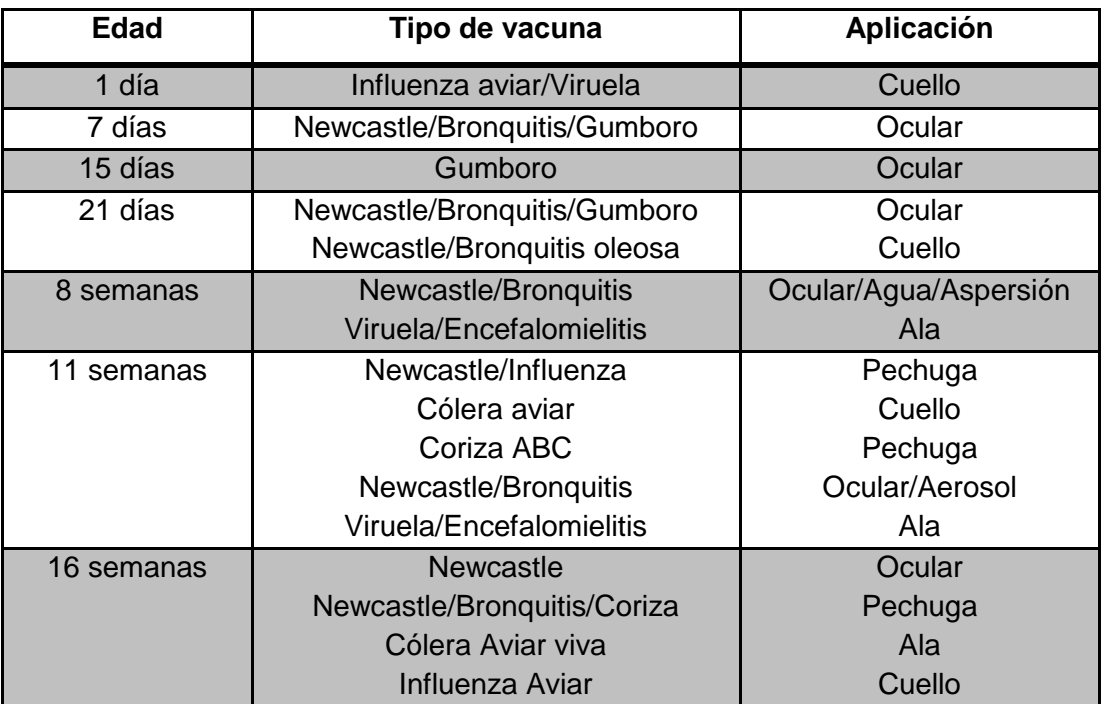

**Cuadro 2.** Programa de Vacunación

### **2.17. ARTÍCULOS RELACIONADOS**

## **2.17.1 Detección de virus de la enfermedad de Newcastle combinación de la RT-PCR con la absorción de glóbulos rojos**

Reacción en cadena dela polimerasa con transcripción inversa (RT-PCR) ha limitado la sensibilidad en el tratamiento de muestras complejas, tales como heces, de las aguas residuales en las granjas, ácidos nucleicos, muestras de tejido de proteínas, todos los factores que pueden interferir con la sensibilidad de la prueba de PCR o generar falsos resultados.

En este estudio se ha desarrollado una sensible RT-PCR con la combinación de absorción de células rojas de la sangre, para la detección de virus dela enfermedad de Newcastle (NDV). Un par de cebadores que era altamente homóloga a tres patotipos NDV fue diseñado de acuerdo a la proteína del nucleocápside en consenso con el gen (NP) de secuencia. Para eliminar la interferencia de microbios y sustancias tóxicas, se concentró y se purificó a partir de NDV variadas muestras de glóbulos rojos (eritrocitos) de unión. La RT-PCR, junto con los glóbulos rojos era mucho más sensible en comparación con la RT-PCR regular. El enfoque también se podría utilizar para detectar otros virus con la propiedad de la hemaglutinación, como el virus de la gripe (Virology Journal, 2011).

## **2.17.2. Prueba de ELISA para la detección de anticuerpos contra el Virus de la Enfermedad de Newcastle en aves de corral de Pueblo Africano**

Se realizó una prueba de ELISA estandarizada la cual fue desarrollada para la detección de anticuerpos contrala enfermedad de Newcastle en aves de corral. Los resultados de 28muestras de campo se compararon con los resultados de una prueba de hemaglutinación, la misma que era necesaria para validarla prueba ELISA en el campo mediante la evaluación de los resultados de las muestras de suero recogidas de pueblo en pollos después de la vacunación o infección de campo (Dwinger, R.H., 2000).

# **3. MATERIALES Y MÉTODOS**

### **3.1. MATERIALES**

### **3.1.1. De Campo**

- $\geq 140$  muestras de heces de gallinas criollas
- $\geq$  350 muestras de suero sanguíneo de gallinas criollas
- $\triangleright$  Tubos
- $\triangleright$  Hisopos
- $\triangleright$  Jeringas
- Guantes de látex descartables

### **3.1.2. De Laboratorio**

- Cajas Petri
- $\triangleright$  Tubos de ensayo
- $\triangleright$  Kit de Elisa para Newcastle
- $\triangleright$  Reactivos
- Mandil
- **≻** Guantes
- $\triangleright$  Muestras fecales
- $\triangleright$  Suero sanguíneo
- $\triangleright$  Gradillas
- $\triangleright$  Solución de Antibióticos
- $\triangleright$  Parafina
- $\triangleright$  Mechero
- $\triangleright$  Portaobjetos
- $\triangleright$  Placa de 96 wells fondo en U limpias
- $\triangleright$  Cubetas descartables
- Micropipeta hasta 200μl (tolerancia máxima admitida: 5ul)
- Micropipeta hasta 40μl (tolerancia máxima admitida: 0.4ul)
- Micropipeta hasta 1000 μl (tolerancia máxima admitida: 10ul)
- $\triangleright$  Tips amarillos (hasta 200µl)
- $\triangleright$  Tips azules (hasta 1000 μl)
- $\triangleright$  Pipeta pasteur plástica
- $\triangleright$  Agujas hipodérmicas
- $\triangleright$  Jeringas de 5 ml
- $\triangleright$  Centrifuga
- Ovoscopio
- **EXECUTE:** Microscopio
- $\triangleright$  Incubadora
- > Termociclador

### **3.1.3. De Oficina**

- $\triangleright$  Computadora
- $\triangleright$  Internet
- $\triangleright$  Flash memory
- $\triangleright$  Impresora
- Esferográfico
- > Lápiz
- $\triangleright$  Hojas Inen A4
- $\triangleright$  Marcadores
- $\triangleright$  Carpetas
- > Cámara fotográfica
- $\triangleright$  Calculadora
- $\triangleright$  Cuaderno
- $\triangleright$  Tijeras

### **3.2. MÉTODOS**

### **3.2.1. Delimitación del Área de Estudio**

El cantón Zapotillo está ubicado en la parte occidental de la provincia de Loja, a 240 km aproximadamente, a 835 metros de altura sobre el nivel del mar en la zona alta y a 182 metros de altura sobre el nivel del mar en la zona baja.

El área de estudio se encuentra conformada por seis parroquias que son: Cazaderos, Garza Real, Limones Paletillas, Bolaspamba y Mangahurco (www.lojanos.com., 2009).

#### **Sus límites son:**

Al norte, sur y Oeste con el Perú y al este con los cantones: Macará, Celica, Pindal y Puyango. Las características meteorológicas del cantón Zapotillo son las siguientes:

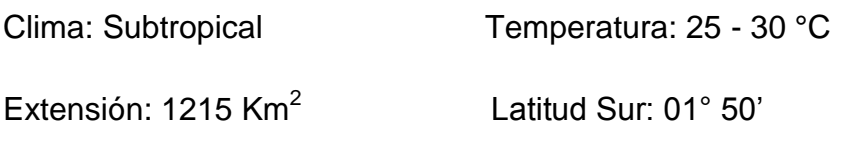

Longitud Oeste 79° 33" Población: 12.312 habitantes

(www.lojanos.com., 2009).

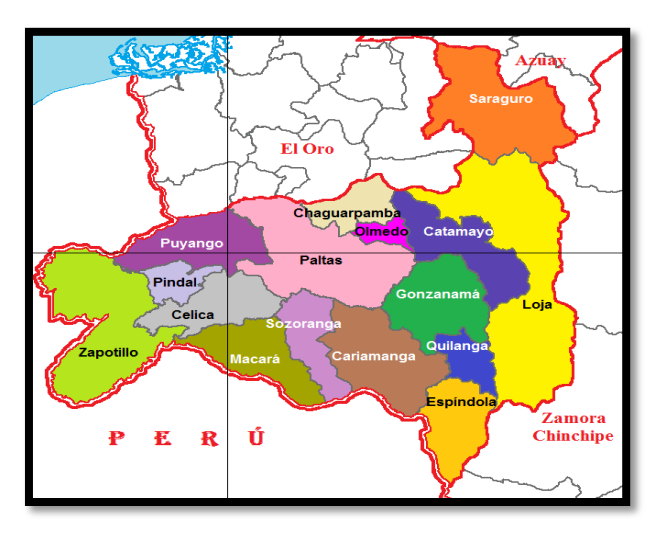

**Fig. 21.** Mapa de ubicación del cantón Zapotillo (Villavicencio, 2009)

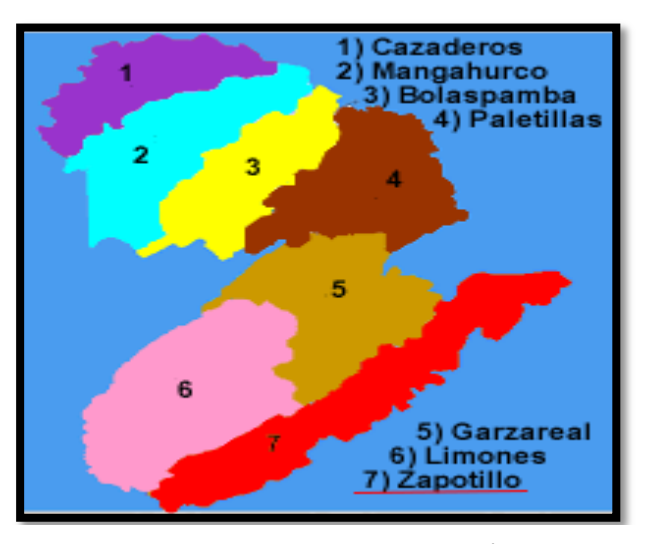

**Fig. 22.** Mapa de las Parroquias del cantón Zapotillo (Villavicencio, 2009)

#### **3.2.2. Tamaño y Selección de la Muestra**

Las muestras se tomaron en etapas sucesivas en las Parroquias del Cantón Zapotillo, para lo cual se utilizó como guía el III Censo Nacional Agropecuario realizado en el 2000, en el que existen 2266 UPAS en dicho cantón, de las cuales se tomaron 140 muestras.

Para calcular el tamaño de la muestra se aplicó la siguiente fórmula:

$$
n = \frac{N * Z^2 * P * Q}{(N-1)e^2 + Z^2 * P * Q}
$$

Dónde:

- $\geq$  n= Tamaño de la muestra
- $\triangleright$  N= Número de UPAS existentes (2266)
- $\triangleright$  Z= Constante (1.96)
- $\triangleright$  P= Probabilidad de éxito (0.5) 50%
- $\triangleright$  Q = Probabilidad de fracaso (0.5) 50%
- $\triangleright$   $E^2$  = Error de la muestra (0.08) 8%, no mayor al 10%

$$
n = \frac{2266 * (1.96)^2 * 0.5 * 0.5}{(2266 - 1)(0.08)^2 + (1.96)^2 * 0.5 * 0.5}
$$

$$
n = \frac{2176.2664}{15.4564}
$$

$$
n = 140.8
$$

Las pruebas de laboratorio se realizaron en las instalaciones del Departamento de Investigaciones de la Universidad Nacional de Loja, en la unidad de Biotecnología, con cargo al Proyecto de Investigación "Base Genética de la Resistencia de la Gallina Doméstica (Gallus domesticus) al virus de Newcastle en la Región Sur del Ecuador"

#### **3.2.3 Variables**

- $\triangleright$  Presencia del virus de la enfermedad de Newcastle.
- Estandarización de la prueba de RT-PCR.
- Evaluación de los dos métodos de diagnóstico.
- Factores de riesgo del virus de la enfermedad de Newcastle o factores epidemiológicos.

### **3.3. RECOPILACIÓN DE LA INFORMACIÓN**

En el presente estudio se desarrolló en un trabajo de campo apoyado en la aplicación de técnicas de laboratorio, las cuáles se describen a continuación.

#### **3.3.1. Técnicas de Recolección de las Muestras de Heces y de Sangre**

Se tomaron muestras de hisopados cloacales y en algunos casos traqueales de preferencia de aves enfermas. Para los hisopados cloacales se realizaron varios pools de los barrios de las parroquias de dicho cantón, depositando el contenido cloacal en tubos de UTM, los cuales contienen antibiótico para evitar contaminaciones. En el caso de las muestras de sangre fueron extraídas mediante jeringas, hasta poder obtener su suero sanguíneo para luego ser trasvasado a tubos de 1,5 ml.

Todas las muestras fueron analizadas en el laboratorio de la unidad de Biotecnología en las instalaciones del Departamento de Investigaciones de la Universidad Nacional de Loja.

#### **3.3.2. Análisis de Laboratorio**

Los análisis de laboratorio se realizaron utilizando las siguientes técnicas:

#### **3.3.2.1. Preparación de las muestras de campo**

Las muestras deben ponerse en solución salina isotónica tamponada con fosfato (PBS), pH 7,0–7,4, que contenga antibióticos. La solución de antibióticos es, penicilina (2.000 unidades/ml); estreptomicina (2 mg/ml);

gentamicina (50 μg/ml); y micostatina (1.000 unidades/ml) para hisopos traqueales y de tejidos, pero a concentraciones cinco veces superiores para hisopos cloacales y de heces. Es importante reajustar la solución reserva concentrada a pH 7,0–7,4 antes de añadirla a la muestra.

Los líquidos sobrenadantes de las heces o las suspensiones de tejidos e hisopos obtenidos mediante clarificación por centrifugación a 1.000 g durante aproximadamente 10 minutos a una temperatura que no exceda los 25°C se inoculan en volúmenes de 0,2 ml en la cavidad alantoidea de cada uno de los huevos embrionarios de aves SPF de 9–11 días de incubación.

## **3.3.2.2. Aislamientodel virus de newcastle en huevos embrionados de gallina**

- a) Se requiere huevos embrionados de 9-11 días
- b) Observar en el ovoscopio si el huevo es fértil o infértil.
- c) Determinar la edad del embrión.
- d) Localizar la cámara de aire y marcarla.
- e) Marcar 0.2 mm sobre la línea a lado contrario del embrión.
- f) Limpiar la cáscara (con una torunda de alcohol yodado, todo, sobre todo, la parte donde se va a inocular).
- g) Agujerear el cascarón con un taladro (dependiendo de dónde se vaya a inocular).
- h) Inoculamos el virus.
- i) Tapamos el agujero con parafina (o cera de vela).
- j) Luego llevamos a estufa (controlar temperatura y humedad adecuada)
- k) Controlar, observar dos veces al día, para percatarse si están vivos o muertos.
- l) Evaluación de la actividad hemo- aglutinante del fluido alantoideo

#### **3.3.2.3. Preparación de las células rojas de la sangre**

La sangre venosa (0,5 ml) se recoge a partir de 2 meses de edad de pollos sanos con anticoagulante de citrato de sodio, se lavan los eritrocitos con tampón fosfato salino (PBS) tres veces, girando a 750 x g durante 5 min, a continuación se suspenden las células en 200 μl de PBS.

### **3.3.2.4. Pruebas de hemaglutinación**

- a) Se distribuyen 25 μl de PBS en todos los pasillos de una placa de microtitulación de plástico y fondo en U.
- b) A la primera fila de los pocillos se añaden 25 μl de la suspensión vírica (es decir, líquido alantoideo infectivo o inactivado).
- c) A lo largo de toda la placa se practican diluciones.
- d) Luego en cada pocillo se dispensan 25 μl de solución de glóbulos rojos.
- e) La solución se mezcla golpeando suavemente la placa. Se dejan reposar los eritrocitos durante unos 40 minutos a temperatura ambiente.
- f) La HA se determina inclinando la placa y observando la presencia o ausencia de botones claramente diferenciados. Debe leerse la titulación a la dilución más alta a la que se dé una HA completa, esto representa 1 unidad HA (HAU) y puede calcularse de forma precisa a partir del rango inicial de diluciones.

### **3.3.2.5. Prueba de ELISA (enzimoinmunoensayo)**

Se utilizó un Kit para la detección de anticuerpos frente al Virus de la Enfermedad de Newcastle en suero de pollo, fabricados por laboratorios IDEXX.

Este ensayo está diseñado para medir la concentración relativa del anticuerpo frente al virus NDV en suero de pollos. Se tapizan placas de 96 pocillos con antígeno viral. Después de la incubación de la muestra en el pocillo tapizado, se agrega un anticuerpo específico frente al virus NDV, que forma un complejo con los antígenos virales. Después de eliminar por lavado el material no unido, se añade a los pocillos un conjugado que se une a los complejos del anticuerpo de pollo presentes en los pocillos. El conjugado no unido se elimina por lavado y se agrega a los pocillos un sustrato enzimático. El cambio de color resultante está directamente relacionado con la cantidad de anticuerpos anti-NDV presentes en la muestra.

#### **Procedimiento:**

Dejar que los reactivos alcancen 18-26°C y luego agitarlos suavemente por inversión y con un movimiento circular.

- a) Obtener la placa (o placas) tapizada con antígeno y anotar la posición de las muestras.
- b) Colocar 100 μl de Control Negativo NO DILUIDO en los pocillos por duplicado.
- c) Colocar 100 μl de Control Positivo NO DILUIDO en los pocillos por duplicado.
- d) Colocar 100 μl de suero en los pocillos correspondientes. Las muestras pueden analizarse por duplicado pero el análisis en un solo pocillo es también aceptable.
- e) Incubar durante 30 minutos ( $\pm$  2 minutos) a 18 -26 °C.
- f) Aspirar el contenido líquido de todos los pocillos y transferirlo a un recipiente de desperdicios adecuado.
- g) Lavar cada pocillo de tres a cinco veces con unos 350 μl de agua destilada o desionizada. Aspirar el contenido completamente.
- h) Añadir 100 μl de Conjugado a cada pocillo.
- i) Incubar durante 30 minutos ( $\pm$  2 minutos) a 18-26 °C.
- j) Repetir los pasos 6 y 7.
- k) Añadir 100 μl de la Solución de Substrato TMB en cada pocillo.
- l) Incubar durante 15 minutos ( $\pm$  1 minuto) a 18-26 °C.
- m) Vierte 100 ul de la solución de Frenado en cada pocillo para frenar la reacción.
- n) Mida y anote los valores de absorbancia.

#### **Interpretación de los resultados**

Las muestras de suero que tengan cocientes M/P inferiores o iguales a 0,20 deben considerarse negativas. Los cocientes M/P superiores a 0,20 (títulos superiores a 396) deben considerarse positivos.

## **3.3.2.6. Técnica Reacción en Cadena de la Polimerasa – Reverso Transcriptasa**

#### **a) Reverso-Transcriptasa**

#### **Extracción de ARN**

- 1. Calcular el volumen de la mezcla Viral Lysis Buffer / carrier RNA requerido para procesar todas las muestras a analizar simultáneamente.
- 2. Se marcan tubos de PCR con el nombre de las muestras a procesar, a cada tubo se coloca 200 μl de la mezcla de Lysis Buffer / carrier RNA y se añade 25 μl de Proteinasa K.
- 3. A todas las muestras dar vortex por 15 segundos y llevar al baño María por 15 minutos a 57 °C.
- 4. Añadir 250 μl de Ethanol y dar vortex por 15 segundos, dejar incubar por 5 minutos a temperatura ambiente.
- 5. Trasvasar el contenido en las columnas de los tubos colectores y centrifugar a 6.8 g por 3 minutos.
- 6. Eliminar el líquido del tubo colector y colocar la columna en otro tubo.
- 7. Añadir a la columna 500 μl de Wash Buffer II y centrifugar por 2 minutos.
- 8. Eliminar el líquido del tubo colector y colocar la columna en otro tubo, adicionar 500 μl de Wash Buffer II y centrifugar por 3 minutos.
- 9. Se elimina el líquido del tubo colector y se coloca la columna en un tubo de 1,5 ml con el respectivo nombre de la muestra, se añade 50 μl de RNasa-Free Water a todos los tubos. Se deja incubar por 2 minutos y centrifugar a 14.000 g por 2minutos.
- 10.La columna se desecha y se utiliza el contenido del tubo de 1,5 ml.
- 11.Después de este procedimiento se realiza la lectura en el Nano Drop.

Una vez que se obtiene la lectura del RNA en el Nano Drop., se realiza un segundo procedimiento que consiste en añadir en un tubo para PCR 1 µl de cada primer, se agrega de 3-5 µl de RNA y 0,5 µl de dNTP, luego se incorpora agua destilada hasta completar 13 µl.

Ubicar la solución en el termociclador por 5 minutos a 65 ° C, llevar al hielo por 1 minuto y dar un golpe de centrifuga. Seguidamente añadir 4 µl de Buffer First- Stand Buffer, agregar 1 µl de DTT (0,1 M), 1 µl DE RNasa Out y 1 µl de Super Script.

Por último mezclar y ubicar en el termo ciclador por 5 minutos a 25 ° C, luego a 45° C por 55 minutos y por ultimo llevar a 70 ° C por 5 minutos.

### **b) Reacción en Cadena de la Polimerasa**

Para un volumen de 50 µl se requiere de lo siguiente:

- $\geq 5$  µl de buffer 10 X
- 50 mM de ClMg
- $\geq 10$  mM de Dntp
- 5 unid/µl de Taq. Polimerasa
- $\geq 10$  UM de cada primer (Alls y Alle)
- $\geq 3$  µl de cDNA
- $\triangleright$  Agua destilada hasta completar 50 µl

Cuando la solución se realiza con Master Mix se utiliza lo siguiente:

- $\geq$  25 µl de Master Mix
- $>$  50 mM de ClMg
- $\geq 10$  UM de cada primer (Alls y Alle)
- 5 unid/µl de Taq. Polimerasa
- $>$  3 µl de cDNA
- $\triangleright$  Agua destilada hasta completar 50 µl

La reacción se llevó a cabo en un Perkin Elmer GeneAmp PCR System 2400 de la siguiente manera. PCR amplificación se realizó en 25 ciclos de 94 CC para 30 s, 50 de CC a 72 ° C durante 30 s, con un paso de elongación final 5 min. Los productos de PCR fueron separados por 1,5% electroforesis en gel de agarosa

### **3.4. PROCESAMIENTO DE LA INFORMACIÓN**

#### **3.4.1. Tabulación**

Se procedió a ordenar y clasificar los resultados obtenidos mediante la elaboración de tablas y cuadros estadísticos de cada una de las variables en estudio.

#### **3.4.2. Análisis e Interpretación**

En cada una de las variables se procedió a calcular los promedios y porcentajes; posteriormente se realizó una interpretación de carácter descriptivo y explicativo para llegar a conclusiones válidas en el trabajo.

#### **3.4.3. Presentación de Resultados**

Los resultados se presentaron mediante cuadros, gráficos estadísticos y de manera.

## **4. RESULTADOS**

## **4.1. DETERMINACIÓN DE LA PRESENCIA DEL VIRUS DE NEWCASTLE EN GALLINAS CRIOLLAS DEL CANTÓN ZAPOTILLO, PROVINCIA DE LOJA**

Para poder evaluar esta variable, se tomó como referencia el análisis de los exámenes de laboratorio, mediante la realización de dos técnicas para la detección del virus.

Se analizaron 20 pools (7 muestras de heces cada uno) para realizar la técnica de RT-PCR y 350 muestras de suero de sangre para ejecutar la prueba de Elisa, todas las muestras procedentes de las seis parroquias del cantón Zapotillo.

## **4.1.1. Determinación de la presencia del Virus de Newcastle mediante la prueba de ELISA.**

En la prueba de ELISA se reportó como muestras positivas a todas las aves con títulos superiores a 396, en la que se determinó los siguientes resultados que se detallan en el cuadro uno y figura 23.

**Cuadro 3.** Presencia total del virus de Newcastle en gallinas criollas del cantón Zapotillo por el método de ELISA.

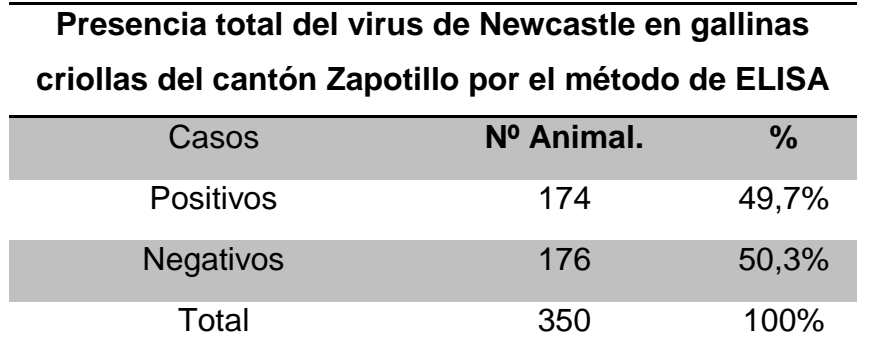

Como se observa en el cuadro uno, el número de casos que resultaron positivos fue 174 (49,7%) y 176 casos negativos que corresponden al (50,3%).

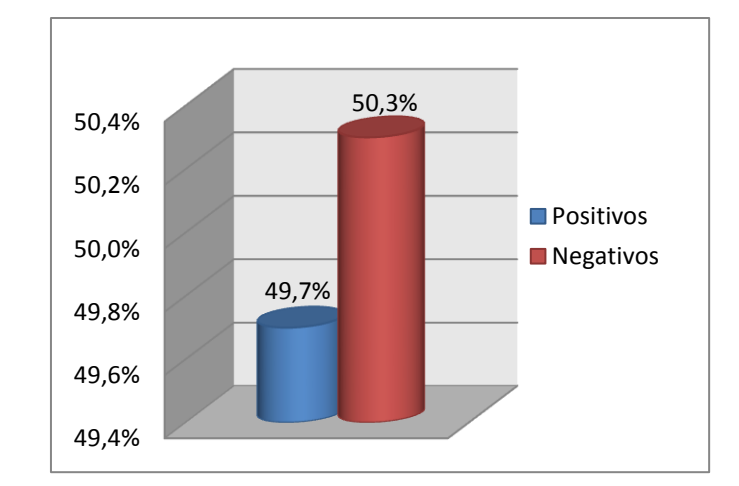

**Figura 23.** Presencia del Virus de Newcastle mediante la prueba de ELISA en gallinas criollas del cantón Zapotillo.

## **4.1.2. Determinación de la presencia del Virus de Newcastle mediante la técnica de RT-PCR**

Para realizar esta técnica se consideró como muestras positivas, aquellas que presentaron longitudes de amplificación 362 (bp), que pueden variar de 320 a 380 (bp). Se utilizó un marcador como referencia para diferenciar las distintas longitudes, se recalca que este procedimiento determina directamente la presencia del virus, en el cual se comprobó la existencia de muestras positivas en las parroquias de Cazaderos, Garza Real, Mangahurco, Paletillas y Bolaspamba, como se indica en la figura 24.

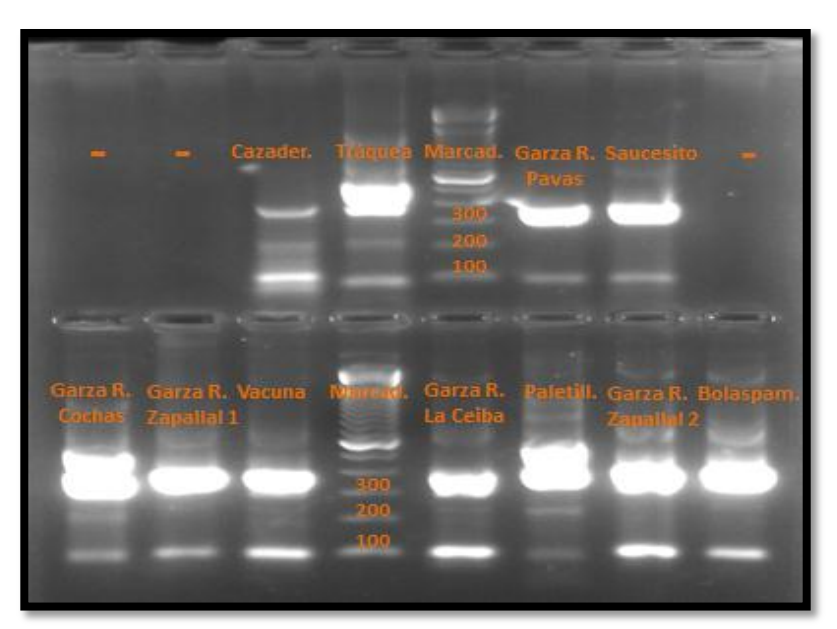

**Figura 24.** Presencia del virus de Newcastle en gallinas criollas del cantón Zapotillo, mediante la técnica de Reacción en Cadena de la Polimerasa-Reverso

Comprobada la presencia del virus en la primera técnica realizada de RT-PCR, es importante también demostrar si el virus aislado corresponde a una cepa patogénica, para lo cual se ejecutó una segunda técnica de RT-PCR en la que se utilizó primers específicos que reconocen el sitio de corte de la proteína F, logrando diferenciar cepas patógenas.

Esta técnica dio como resultado la existencia de cepas patógenas de las muestras recogidas correspondientes a las parroquias de Cazaderos, Garza Real, Paletillas y Bolaspamba, como se observa en la figura 25.

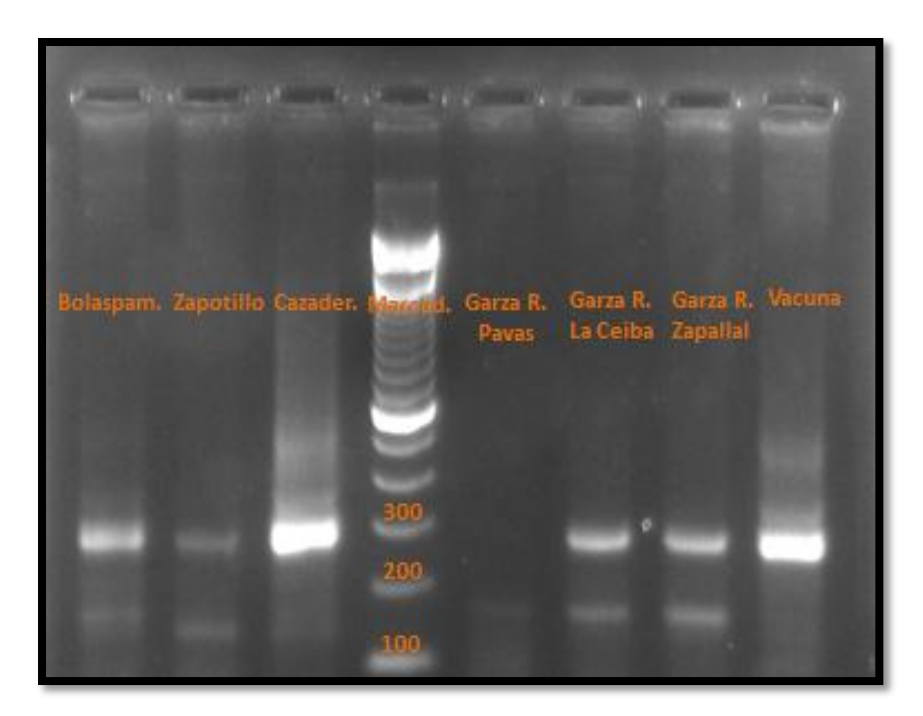

**Figura 25.** Presencia total del virus de Newcastle en gallinas criollas del cantón Zapotillo, mediante la técnica de Reacción en Cadena de la Polimerasa-Reverso Transcriptasa para la detección de virus patogénicos.

## **4.1.3. Presencia del virus de Newcastle de acuerdo a las parroquias del cantón Zapotillo**

Se determinó la presencia del virus de Newcastle en las parroquias del cantón Zapotillo, esto con la finalidad de evaluar el lugar donde se presenta el mayor porcentaje de circulación viral, cuyos resultados se muestran en el cuadro dos y se representan en la figura 26.

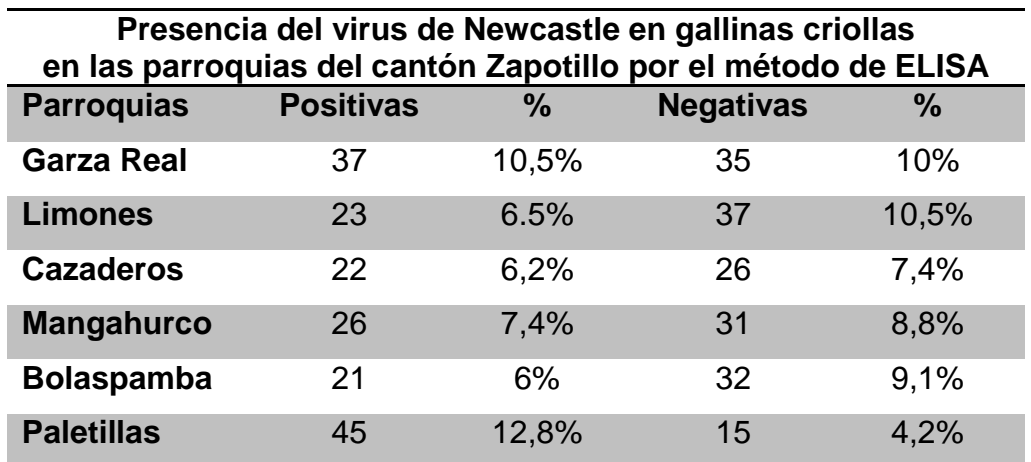

**Cuadro 4.** Presencia del Virus de Newcastle en gallinas criollas en las parroquias del cantón Zapotillo por el método de ELISA.

Como se muestra en el cuadro dos y la figura 26, la diferencia no es muy significativa entre los casos positivos de las parroquias, sin embargo se puede destacar que las parroquias Garza Real (10,5%) y Paletillas (12,8%) presentan un mayor porcentaje de prevalencia del virus de Newcastle, con respecto a las otras parroquias.

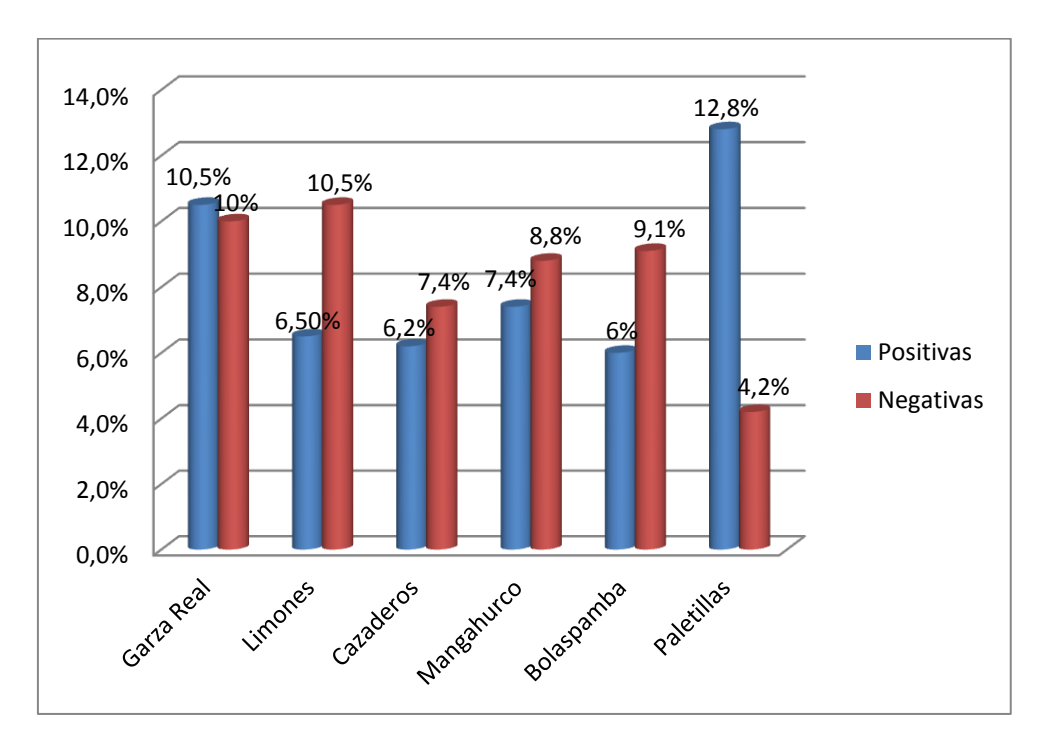

**Figura 26.** Presencia del Virus de Newcastle en gallinas criollas en parroquias del cantón Zapotillo.

## **4.1.4. Asociación de los casos positivos y negativos en las parroquias del cantón Zapotillo por medio de la prueba de X<sup>2</sup>**

Se realizó una prueba de  $x^2$  para conocer si existe relación entre el sitio de muestreo con la cantidad de casos positivos y negativos esperados, de acuerdo a las muestras obtenidas en las 6 parroquias del cantón Zapotillo, resultados que se indican en el cuadro tres.

**Cuadro 5.** Asociación de los casos positivos y negativos en las parroquias del cantón Zapotillo por medio de la prueba de  $X^2$ .

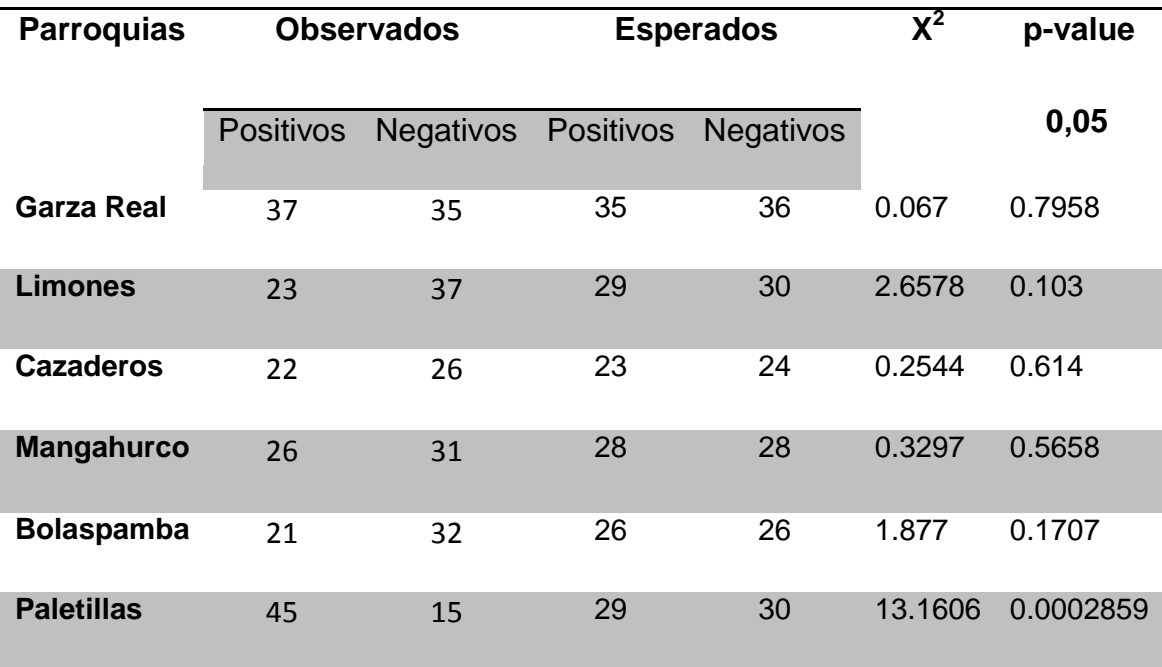

Como se muestra en el cuadro tres las parroquias Paletillas y Garza Real presentan más casos positivos de los esperados de acuerdo a la prueba de  $x^2$ .

## **4.2. ESTANDARIZACIÓN DE LA TÉCNICA DE REACCIÓN EN CADENA DE LA POLIMERASA - REVERSO TRANSCRIPTASA (RT-PCR)**

Esta variable se realizó utilizando diferentes cantidades de reactivos, para evaluar con que cantidad la prueba presentaba una mejor funcionalidad en cuanto a la determinación del virus.

#### **4.2.1. Primera Prueba**

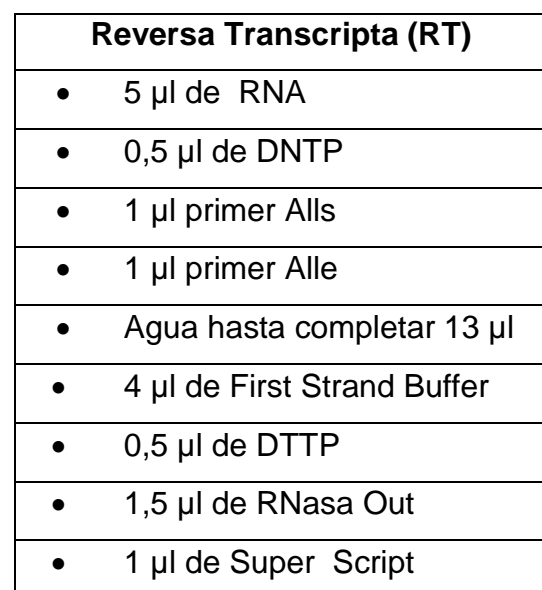

**Cuadro 6.** Reactivos utilizados en la técnica de RT.

**Cuadro 7.** Reactivos utilizados en la técnica de PCR.

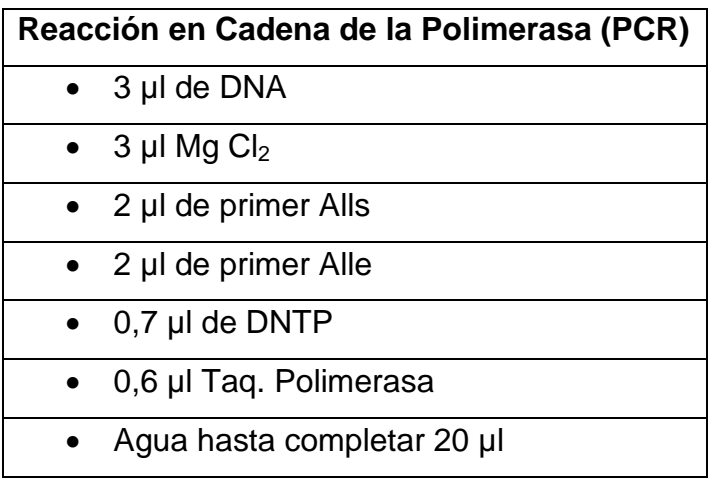

Esta técnica no pudo determinar la presencia del virus debido a que las cantidades utilizadas de los reactivos no amplificaron la región del genoma de interés, como se observa en la figura 27, en donde la longitud de las muestras están por debajo de los 320 bp, además de tener una amplificación poco visible en la mayoría de muestras.

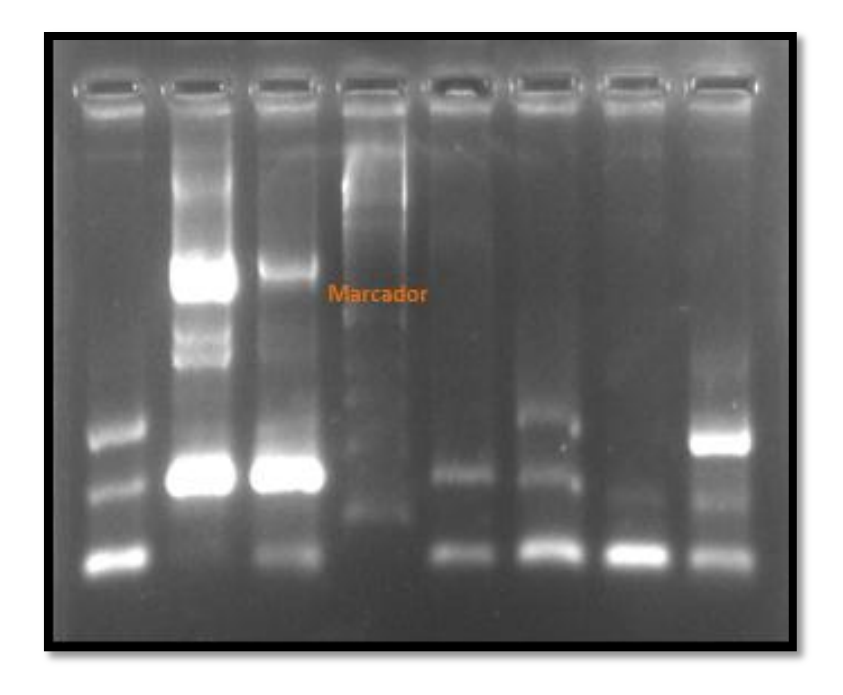

**Figura 27.** Técnica Reversa Transcriptasa-Reacción en Cadena de la Polimerasa con errores en su realización.

## **4.2.2. Segunda Prueba**

**Cuadro 6.** Reactivos utilizados en la segunda técnica de RT

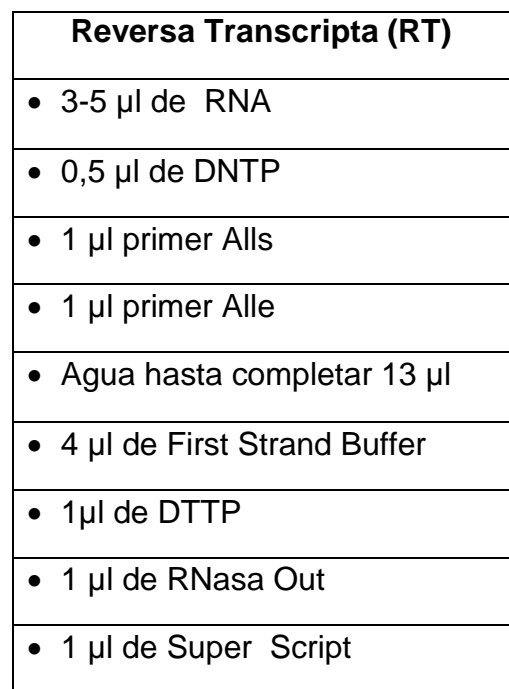

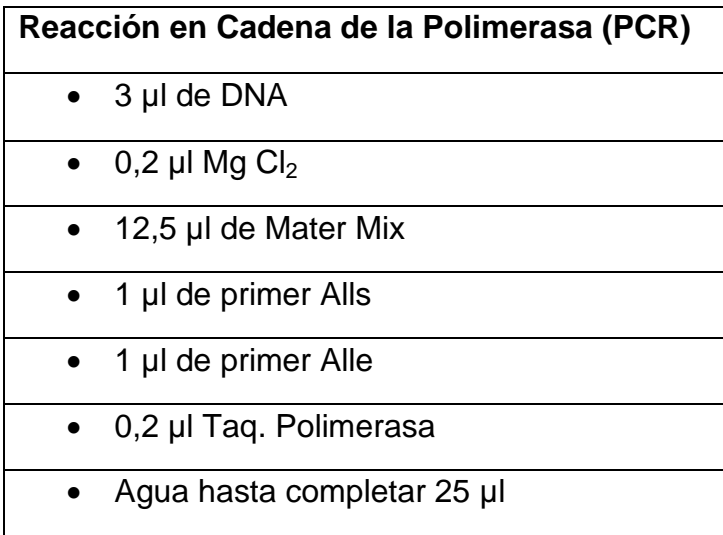

**Cuadro 7.** Reactivos utilizados en la segunda técnica de PCR

Con la realización de esta técnica se determinó la presencia del virus debido a que se utilizó las cantidades necesarias de reactivos que amplificaron la región de interés, como se observa en la figura 28, en donde la longitud de amplificación están sobre los 320 bp, dando como resultado muestras positivas al virus de Newcastle.

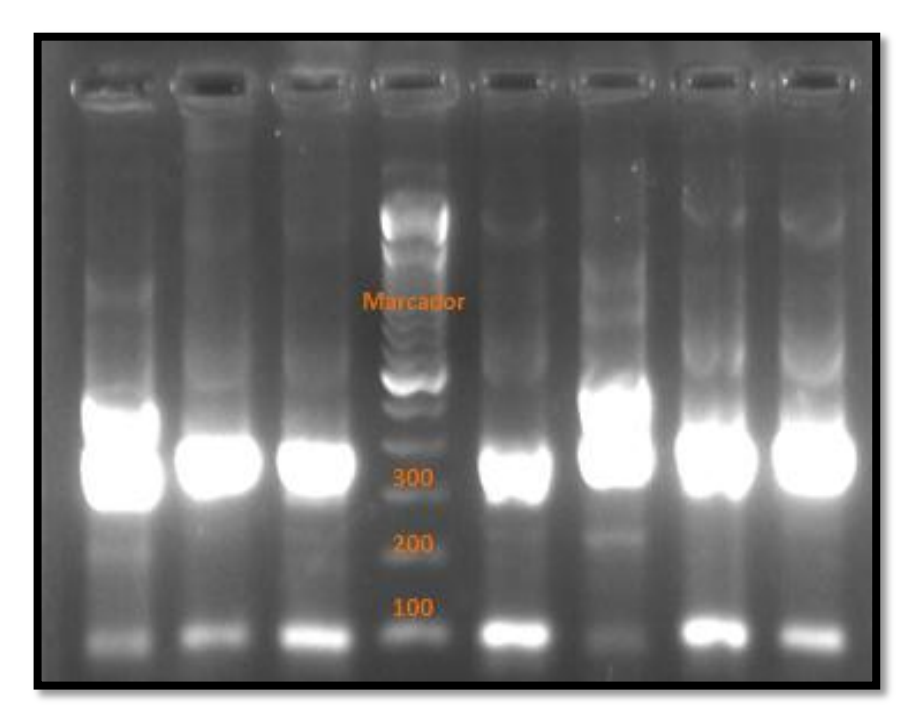

**Figura 28.** Técnica Reversa Transcriptasa-Reacción en Cadena de la Polimerasa realizada eficazmente.

# **4.3. EVALUACIÓN DE LOS DOS MÉTODOS DE DIAGNÓSTICO UTILIZADOS PARA EL DIAGNÓSTICO DEL VIRUS DE LA ENFERMEDAD DE NEWCASTLE**

**4.3.1 Eficacia de la Prueba de ELISA para el virus de la Enfermedad de Newcastle.**

Para determinar esta variable se elaboró un cuadro de datos el cual nos ayudó a clasificar los casos que resultaron positivos y negativos, los resultados se muestran en el cuadro ocho y se los ha representado en la figura 29.

**Cuadro 8.** Eficacia de la Prueba de ELISA para la Enfermedad de Newcastle.

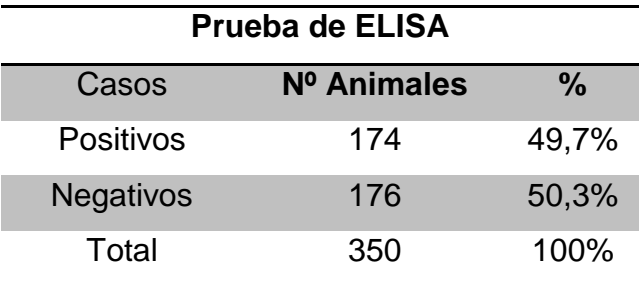

Según el cuadro ocho y en su gráfica en la figura 29, de las 350 muestras analizadas 174resultaron positivas por la Prueba de ELISA equivalente al (49,7 %).

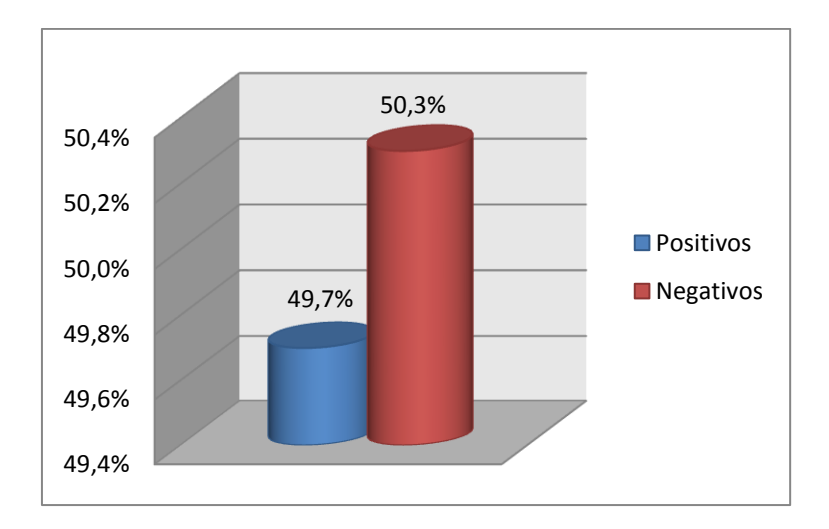

**Figura 29.** Eficacia de la Prueba de ELISA para la Enfermedad de Newcastle.

# **4.3.2. Eficacia de la Técnica Reversa Transcripta (RT) -Reacción en Cadena de la Polimerasa (PCR), para el virus de la Enfermedad de Newcastle**

Para evaluar esta variable se realizó un cuadro de datos el cual permitió clasificar los casos que resultaron positivos y negativos, los resultados se muestran en el cuadro nueve y se los ha representado en la figura 30.

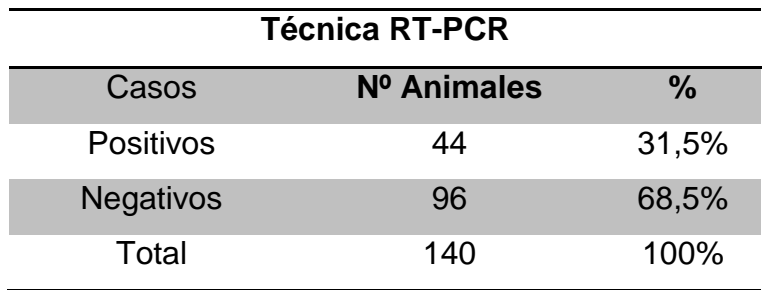

**Cuadro 9.** Eficacia de la Técnica RT-PCR

Como podemos observar en el cuadro ocho y en su gráfica en la figura 30, la Técnica RT-PCR detectó un total de 44casos positivos equivalente al (31,5 %).

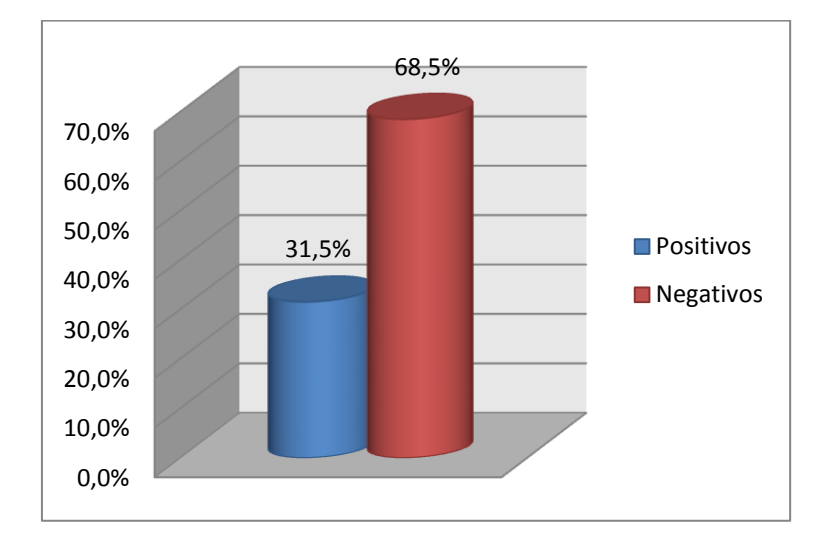

**Figura 30.** Eficacia de la Técnica de RT-PCR para la Enfermedad de Newcastle.

#### **4.3.3. Eficacia de las técnicas de diagnóstico de laboratorio utilizadas**

Para evaluar esta variable comparamos las 2 técnicas de laboratorio empleadas en el estudio y determinamos la más eficaz.

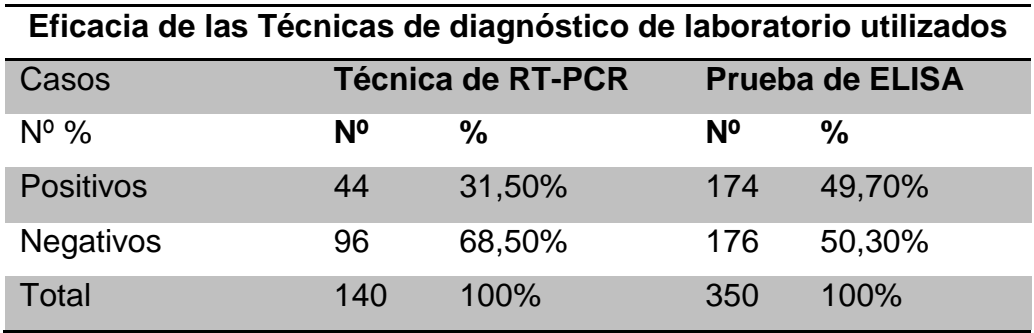

#### **Cuadro 10.** Comparación de las dos técnicas utilizadas

Como se muestra en el cuadro 10 y en la figura 31 a pesar que la técnica de RT-PCR presenta un menor número de casos positivos (31,50%) es la más eficaz, puesto que determina directamente la existencia del virus, a diferencia de la prueba de ELISA con un (49,70 %) de casos positivos que detecta solo títulos de anticuerpos de la enfermedad pudiendo ser estos vacunales o de campo, constituyéndose una prueba indirecta al diagnóstico.

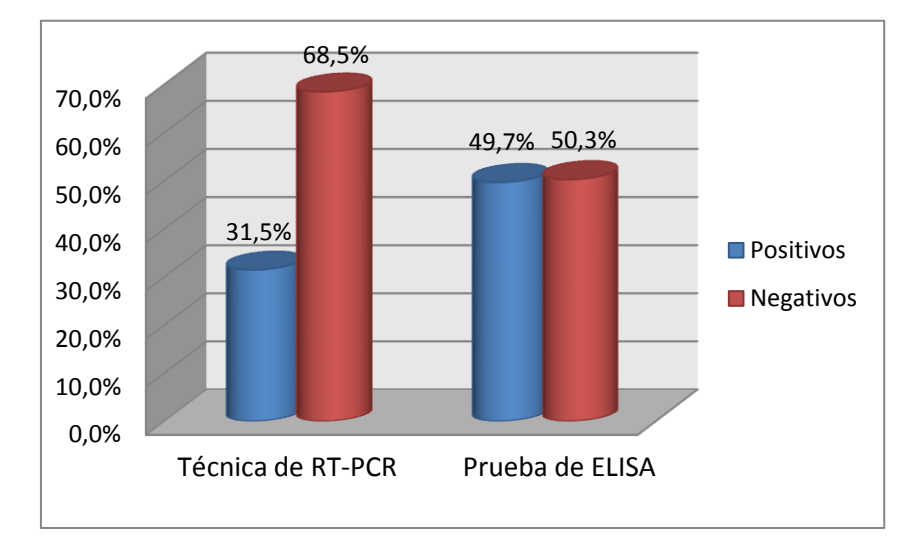

**Figura 31.** Comparación de las técnicas utilizadas

## **4.4. ANALIZAR LOS FACTORES DE RIESGO DEL VIRUS DE LA ENFERMEDAD DE NEWCASTLE**

De acuerdo a lo observado en la presente investigación puedo deducir que los factores de riesgo de la Enfermedad de Newcastle presentes en el cantón Zapotillo son los siguientes:

#### **4.4.1. Susceptibilidad del VNC en las aves silvestres**

En este cantón se puede encontrar una gran cantidad de aves silvestres como garzas, patos, gansos, palomas entre otros animales, los cuales se han descrito como reservorios para los virus lentogénicos; los que podrían volverse más virulentos después de establecerse en las aves de corral. Las palomas silvestres también podrían transmitir el VNC a las aves domésticas.

#### **4.4.2. Aves de riña**

Las aves de riña representan un peligro constante para la diseminación de la enfermedad por su constante movilización de una ciudad a otra, y por el constante contacto con diferentes aves de riña en los que se desconoce su estado sanitario.

### **4.4.3. Vía mecánica mediante transporte, personas y otros fómites contaminados**

En la zona de estudio el VNC se puede transmitir fácilmente por otros fómites ya que es un virus que sobrevive bien en materiales como cascaras de huevo y, especialmente en heces contaminadas, en zonas de transito fronterizo (tránsito de personas, al ingreso de animales y alimentos). La supervivencia del virus es muy variable, probablemente debido a que se ve afectada por varios factores como la humedad (humedales naturales y artificiales), temperatura, agentes en suspensión y exposición a la luz.La presencia de humedales especialmente en la épocas de invierno constituyen el habitad de aves silvestres, siendo estas un foco latente de infección para la transmisión del virus.

# **5. DISCUSIÓN**

# **5.1 DETERMINACIÓN DE LA PRESENCIA DEL VIRUS DE NEWCASTLE EN GALLINAS CRIOLLAS DEL CANTON ZAPOTILLO, PROVINCIA DE LOJA**

### **5.1.1 Presencia General del Virus de Newcastle**

Los resultados de este trabajo por la prueba de ELISA determinaron la presencia del 49,7% de casos positivos, para lo cual se tomó como referencia estudios realizados por Romero y Col (2009), que consideraron como muestras positivas a todas las aves con títulos superiores a 396.

Las aves que presentaron títulos con valores altos, sugieren un desafío de campo, que puede atribuirse a factores como el sistema de manejo de producción tradicional, porque tienen pocas medidas sanitarias las cuales favorecen la diseminación del virus; la continua exposición a aves silvestres; las deficiencias de la nutrición; la ausencia de control de la enfermedad a través de la vacunación; el contacto de aves no infectadas con aves portadoras de patógenos, que pueden facilitar la propagación de la enfermedad.

La prevalencia del VNC en los individuos muestreados es superior a la determinada en Colombia por Romero y col (2009), quienes encontraron una seroprevalencia de 30,7 % en aves de traspatio (gallinas criollas, pollos, aves de riña y pavos), siendo superior a la reportada en Perú por Ferrer y col (2008), con una prevalencia de 9,9%, en el que incluyeron aves procedentes de sistemas de crianza familiar, no tecnificados.

Mediante la técnica de RT-PCR se logró determinar la presencia del virus de Newcastle a partir de muestras de campo, previo aislamiento viral como se aprecia en la figura 24, donde se evidencian amplificaciones de la talla esperada (360 bp), resultando ser una técnica de gran importancia pues permite el diagnóstico rápido de la enfermedad a diferencia de otras técnicas. Debido a que no solo es necesario determinar la presencia del virus, si no conocer si nos enfrentamos a una cepa de virus virulenta o avirulenta se han implementado cebadores específicos para el sitio de escisión de la proteínaF0 que permiten determinar la cepa viral. En las cepas patógenas los primer Alls y Alle pueden amplificar fragmentos específicos de 254bp., como se puede verificar en la figura 25. Similares resultados han sido reportados por Tiwari et al. (2004), quienes utilizaron los mismos pares de cebadores, pero en diferentes condiciones de PCR.

Como se indica en el cuadro dos y figura 26, la mayor prevalencia del virus se presentó en las parroquias de Paletillas (12,8%) y Garza Real (10,5%). Lo cual sugiere que en la parroquia Paletillas se presenta este porcentaje debido a que es un lugar muy comercial, en donde campesinos de las distintas parroquias e incluso de Perú, acuden a este lugar a vender sus animales como chivos, cerdos, (en especial gallinas) e incluso alimento para los mismos, siendo estas aves de dudosa procedencia que pueden ser portadores de la enfermedad.

En la parroquia Garza Real se presentó un porcentaje de positivos del 10,5%, debido a que en este lugar se forman un gran número de humedales en la época de invierno siendo este, el habitad de un gran número de garzas las mismas que pueden ser hospederas del virus en una forma asintomática.

Algunos estudios reportados como el de Severino (2007), en el que aisló el VENC en especies silvestres incluidas las garzas, indica que estas aves migratorias infectadas pueden transmitir el virus a especies residentes, y estas a su vez, podrían contaminar a las aves domésticas.

Por lo tanto la presencia de humedales al formar parte del habitad de las aves silvestres, podrían ser una puerta de ingreso del virus, ya que en este caso las garzas infectadas excretan grandes cantidades de virus a través de sus heces fecales, lo que puede provocar una marcada diseminación de la enfermedad.

## **5.1.2. Asociación de los casos positivos y negativos de acuerdo a las parroquias del cantón Zapotillo por medio de la prueba de X<sup>2</sup>**

Como se muestra en el cuadro cinco, esta prueba se realizó con la finalidad de determinar si el número de casos positivos y negativos del virus de Newcastle presentan diferencias significativas entre las frecuencias observadas y esperadas en las seis parroquias del cantón Zapotillo. En el cual se pudo determinar que las parroquias que mostraron diferencias significativas fueron las parroquias de Garza Real y Paletillas por lo que se puede deducir que si existe asociación entre el sitio de muestreo y el número de casos positivos.

#### **5.2. ESTANDARIZACIÓN LA TÉCNICA DE RT-PCR**

Para determinar este resultado se analizaron distintas cantidades de los reactivos y se agregó uno más para mayor eficacia de la técnica, en esta investigación la prueba que tuvo mejores resultados fue la segunda, debido a que las cantidades utilizadas y la presencia del nuevo reactivo amplificó de manera adecuada la región de interés que junto con los cebadores Alls, Alle y Vlte, permitieron identificar la existencia del virus de Newcastle así como su patogenicidad.

La razón por la que se agregó un reactivo más como es la Master Mixes para ayudar a potenciar la acción de la Taq. Polimerasa cuya función es soportar las elevadas condiciones de temperatura que se someten las muestras en el termociclador durante la realización del PCR, esto se realizó por la razón de que algunos estudios revelan que algunas sustancias presentes en las heces podrían inhibir la actividad de la Taq. Polimerasa.

## **5.3. PORCENTAJE DE EFICACIA DE LAS TÉCNICAS DE DIAGNÓSTICO DE LA ENFERMEDAD DE NEWCASTLE UTILIZADOS**

Como se puede observar en el cuadro diez y su gráfica en la figura 31, aparentemente el método más eficaz fue el de la Prueba de ELISA con el 49,70% de positivos, lo que indica que existió la presencia del virus y alerto al sistema inmunológico produciéndose lo que se conoce como memoria inmunológica, manteniendo altos los títulos de anticuerpos en las aves por cierto tiempo, es decir que la prueba de ELISA solo detecta títulos de anticuerpos, siendo esta una prueba indirecta al pasaje viral, y por lo tanto no es la más eficaz). Sin embargo la utilización de esta técnica es muy adecuada para valorar o monitorear la respuesta inmune de las aves frente al virus vacunal o de campo.

En cuanto a la técnica de Reversa Transcripta (RT) - Reacción en Cadena de la Polimerasa (PCR), fue la que tuvo más eficacia, debido a la demostración rápida de la presencia del virus, e incluso de su virulencia si se emplean cebadores que cubran la parte del genoma que codifica el punto de escisión de F0, por lo tanto se constituye en una prueba directa de detección del virus.

## **5.4. ANALIZAR LOS FACTORES DE RIESGO DEL VIRUS DE LA ENFERMEDAD DE NEWCASTLE HACIA OTRAS AVES**

#### **5.4.1. Susceptibilidad del VNC en las aves silvestres**

La importancia que tienen las aves silvestres es que pueden actuar como reservorios del VNC y como fuente de infección en aves de corral, pudiendo originar, eventualmente, brotes de ENC. Especialmente las palomas silvestres (orden Columbiformes) pueden transmitir el VNC a las aves domésticas como ha ocurrido en las epidemias de Italia (2000, 2003), Dinamarca (2002), Grecia (2005, 2007) y Francia (2005). Al igual que las palomas silvestres, las aves psitácidas han introducido el VNC a las aves de corral y han producido brotes en Estados Unidos en 1971.Igualmente, se ha descrito que los cormoranes podría transmitir el virus velogénico a las aves de corral; las gaviotas y garzas asociadas con las colonias de cormoranes también podrían ser una fuente del virus y es más probable que lleguen a las granjas.

#### **5.4.2. Aves de riña**

Se puede considerar que las aves de riña representan un mayor riesgo para la diseminación de la enfermedad por su constante movilización, el contacto con otras aves en coliseos, la práctica de intercambios entre criadores y la creencia popular que la vacunación disminuye el vigor de sus aves para la pelea, induciendo a que los criadores dejen de vacunara sus aves.

## **5.4.3. Vía mecánica mediante transporte, personas y otros fómites contaminados**

El VNC se transmite fácilmente por fómites ya que es un virus que sobrevive bien en materiales como cascaras de huevo y especialmente en heces. Investigaciones realizadas por Lancaster (1966) concluyó que el VNC sobrevivió en gallineros contaminados sin limpiar hasta 7 días en verano, 14 días en la primavera y 30 días durante el invierno. Sin embargo, otro estudio encontró que el VNC permaneció viable hasta 255 días en un gallinero, a una temperatura ambiente de 11ºC a 36ºC. A 23-29ºC se ha descrito que el VNC sobrevive en la basura contaminada de 10 a 14 días ya 20ºC, en el suelo durante 22 días (Spickler, et al. 2008).

La zona fronteriza constituye otro factor de riesgo de ingreso de la ENC, debido al tránsito de personas, camiones y otros vehículos del país vecino, al intercambio comercial que mantienen los habitantes de ambos lados de la frontera y al ecosistema que predomina en la zona.

Los humedales también desempeñan una función muy importante como reservorios del virus en la epidemiología natural de la enfermedad. Hinshaw et al. (1980) concluyó que en algunos humedales poblados por una gran cantidad de patos, gansos, garzas y palomas migratorias se pudo aislar fácilmente partículas virales del agua.

## **6. CONCLUSIONES**

- La prueba de ELISA determinó la presencia del virus un 49,70% de casos positivos.
- La técnica de Reacción en Cadena de la Polimerasa Reverso Transcriptasa, determinó un porcentaje de casos positivos correspondiente al 31,50%.
- En la técnica de Reacción en Cadena de la Polimerasa Reverso Transcriptasa, la prueba que presentó mejores resultados es la que se adicionó el reactivo Master Mix.
- La técnica de Reacción en Cadena de la Polimerasa Reverso Transcriptasa, fue la más eficaz debido a que determina la presencia directa del virus a diferencia de la prueba de ELISA que solo detecta títulos de anticuerpos de la enfermedad.
- Se determinó que los factores de riesgo del virus de la enfermedad de Newcastle hacia otras aves en el cantón Zapotillo, son la susceptibilidad del VNC en las aves silvestres, las aves de riña y la vía mecánica mediante transporte, personas y otros fómites contaminados.
# **7. RECOMENDACIONES**

- Se recomienda la utilización de la técnica de Reacción en Cadena de la Polimerasa – Reverso Transcriptasa, para fines de investigación o para explotaciones que cuenten con una gran cantidad de aves en donde adquirir los equipos y los materiales de diagnóstico no sea una limitante ya que estos son demasiado caros.
- $\triangleright$  Se puede utilizar la técnica de ELISA en zonas donde se conoce que no se practica la vacunación ya que esta prueba indica la existencia de niveles de anticuerpos altos, dándonos un diagnóstico presuntivo de la presencia del virus.
- Es necesario el establecimiento de planes adecuados de vacunación de las aves de traspatio, la vigilancia epidemiológica activa, la observación de los casos sospechosos, sin dejar de lado la educación y capacitación, sobre el adecuado manejo de los animales, dirigida a los propietarios de las aves como medidas de control de la enfermedad.
- El laboratorio de Biología Molecular debe estar aislado de los otros laboratorios o áreas de trabajo, para evitar la contaminación de las muestras y de los ambientes de trabajo.

## **8. BIBLIOGRAFÍA**

- Alexander, O. J. 1997. Nexcastle diseases and other avian Paramyxoviridae infections. Diseases of Poultry. 10 ed. Edited by B.W. Calnek with H. J. Barnes; C.W. Beard; L. R. McDougald; Y. M. Saif. pp. 541-569.
- COLLINS, M.S., BASHIRUDDIN, J.B. & ALEXANDER, D.J. 1993. Deduced amino acid sequences at their fusion protein cleav- age site of Newcastle disease viruses showing variation in antigenicity and pathogenicity. Archives of Virology, 128:363-370.
- DWINGER, R.H., ed. Animal diagnosis and epidemiology (2000) IAEA, Vienna, 251 pp.
- García-Sastre, A., Cabezas, J. A. y Villar, E. (1989). Proteins of Newcastle disease virus envelope: interaction between the outer hemagglutininneuraminidase glycoprotein and the inner non-glycosylated matrix protein. *Biochim. Biophys. Acta* **999**:171-175.
- Glickman, R.L., Syddall, R.J., lorio, R.M., Sheehan, J.P., Bratt, M.A., 1988. Quantitative basic residue requirements in the cleavage-activation site of the fusion glycoprotein as a determinant of virulence for Newcastle disease virus. J. Virol. 62, 354-356.
- KANT, A., KOCH, G., VAN ROOZELAAR, D.J., BALK, F. & TERHUURNE, A. 1997. Differentiation of virulent and non-virulentstrains of Newcastle disease virus within 24 hours by polymerasechain reaction. *Avian Pathology, 26:837-849.*
- LDOUS E.W.,MYNN J.K.BANKS J.& ALEXANDER D.J. (2003). A molecular epidemiological study of avian paramyxovirus type 1 (Newcastle disease virus) isolates by phylogenetic analysis of a partial nucleotide sequence of the fusion protein gene. AvianPathol., 32, 239–357.
- Marcos, F., Ferreira, L., Cros, J., Park, M. S., Nakaya, T., García-Sastre, A. y Villar, E. (2005). Mapping of the RNA promoter of Newcastle disease virus. *Virology* 331:396-406.
- Matthewa, R.E.F.: Classification and Nomenclature of viruses. 3th. report of the International Commitee on Taxonomy of viruses. pp. 216-218, 1979.
- Merck. 2000. El manual Merck de veterinaria. 5ª ed. Ed. Océano. Barcelona, España. 1120 p.
- REYES-LEYVA, J., G. SANTOS, J. HERNANDEZ, B. ESPINOSA, M.T. BORRAZ, H. RAMIREZ, V. VALLEJO, E. ZENTENO. 2002. Mecanismos moleculares de la patogenia viral: Estudios de la Enfermedad de Newcastle. Mensaje Bioquímico, Vol. XXVI. Depto. Bioquímica, Fac. Medicina, Universidad Nacional Autónoma de México. México, D.F., México.

#### **Sitios web**

- http://www.veterinaria.org/revistas/vetenfinf/vet\_enf\_inf\_tripod/vetenfinftripod comar/7HEMO.htm
- http://patologiaaviarmidiagnostico.blogspot.com/2012/03/enfermedad-denewcastle-un-diagnostico.html
- http://www.webveterinaria.com/virbac/news16/aves.pdf
- http://www.fmvz.unam.mx/fmvz/cienciavet/revistas/CVvol6/CVv6c3.pdf
- http://www.elsitioavicola.com/articles/2251/control-y-prevencian-deproblemas-respiratorios-del-pollo-newcastle-laringotraqueitis-influenza-aviar.
- http://web.oie.int/esp/maladies/fiches/e\_A160.htm
- http://www.cfsph.iastate.edu/Factsheets/es/enfermedad\_de\_newcastle.pdf
- http://web.oie.int/esp/normes/mmanual/pdf\_es\_2008/2.03.14.%20Enfermed ad%20de%20Newcastle.pdf
- http://web.oie.int/esp/normes/mmanual/pdf\_es\_2008/2.03.14.%20Enfermed ad%20de%20Newcastle.pdf
- http://www.senasa.gov.ar
- http://revistas.unicordoba.edu.co/revistamvz/mvz-173/V17N3A4.pdf
- http://www.aviculturaargentina.com.ar/sanidad/manual\_newcastle.pdf
- http://www.ica.gov.co/getattachment/2595efa5-9885-4e7d-a155-

73aa79aa45eb

/Newcastle.aspx.

- http://anigenmexico.com/aves/NDVveloAbE/
- http://www.ica.gov.co/getdoc/6c1acffb-f954-418e-

af98f2c8c4859ec2/Newcastle

-%281%29.aspx

- http://www.mexicogallero.net/index.php?option=com\_content&view=article&i d=214:newcastle-prevencion-y-control&catid=32:enfermedades&Itemid=47
- http://www.virologyj.com/content/8/1/202
- http://www.engormix.com/MA-avicultura/sanidad/articulos/enfermedad-denewcastle-t3650/165-p0.htm
- http://www.slideshare.net/Manuelquintero2489/enfermedad-de-newcastle-12996833

# **ANEXOS**

## **Anexo 1. Fotos**

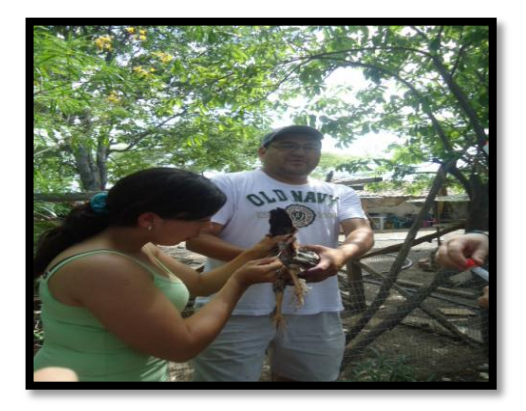

**Figura 34.** Recolección de muestras de hisopados cloacales.

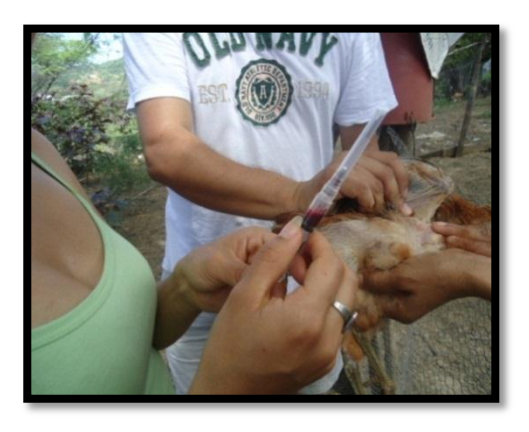

**Figura 35.** Recolección de muestras de sangre.

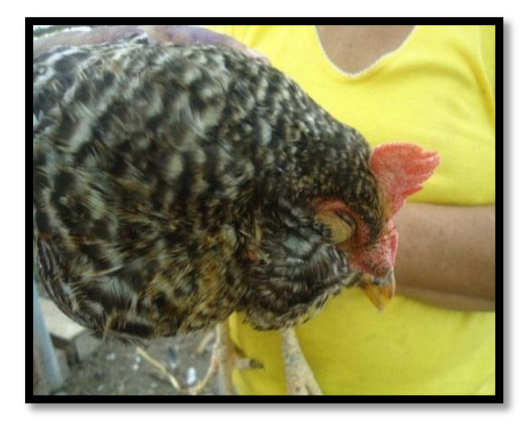

**Figura 36.** Ave con aparentes síntomas de la ENC.

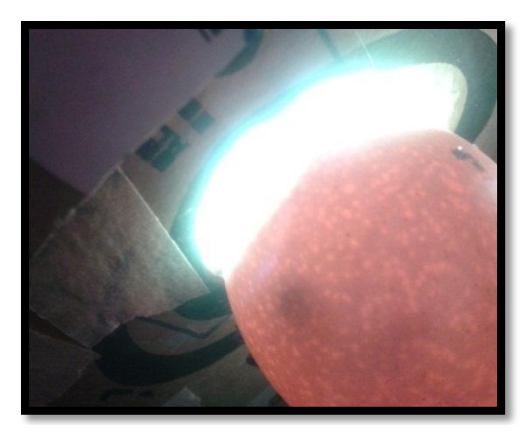

**Figura 37.** Observación de embriones de pollo en el ovoscopio.

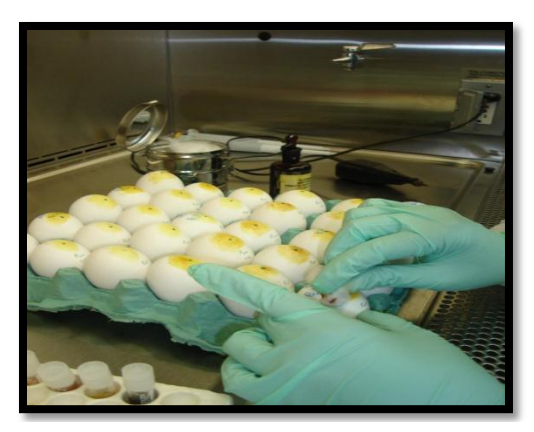

**Figura 38**. Desinfección de huevos con tintura de Yodo.

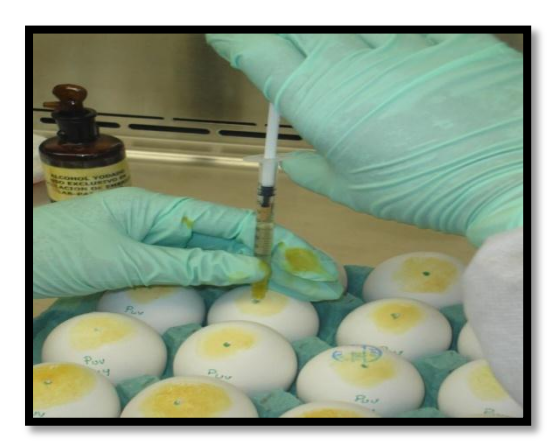

**Figura 39.** Inoculación del VNC de huevos embrionados de 11 días.

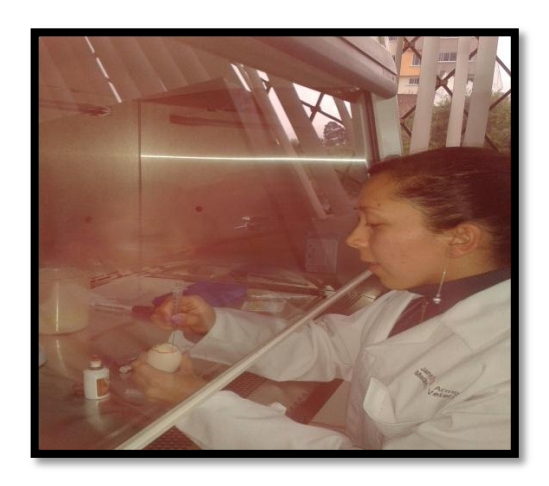

**Figura 40.** Extracción de fluido alantoideo.

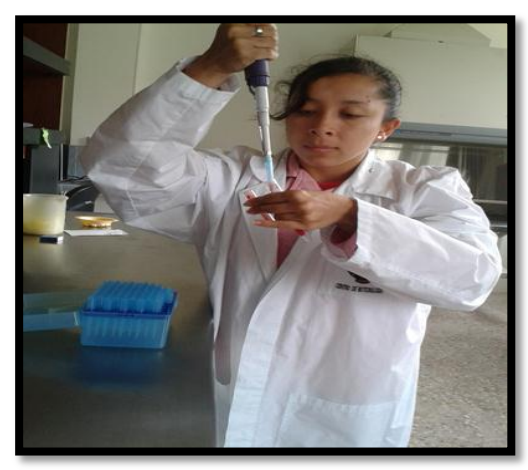

**Figura 41.** Preparación de la solución de glóbulos rojos.

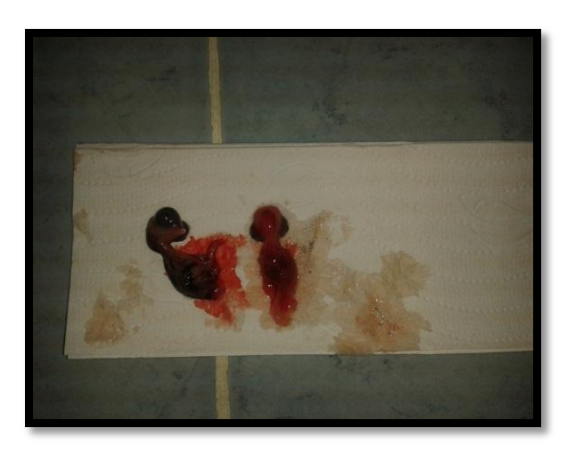

**Figura 42.** Embriones hemorrágicos por replicación del VNC.

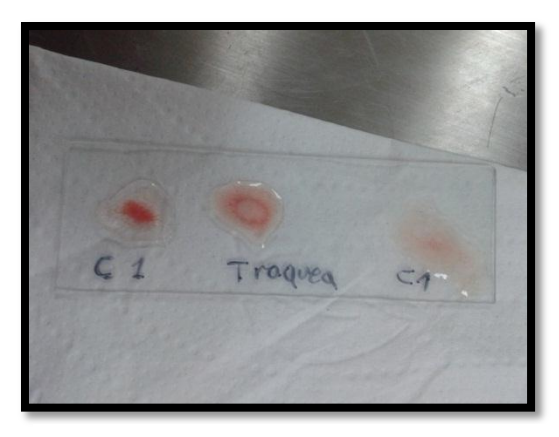

**Figura 43.** Prueba de Hemoaglutinación.

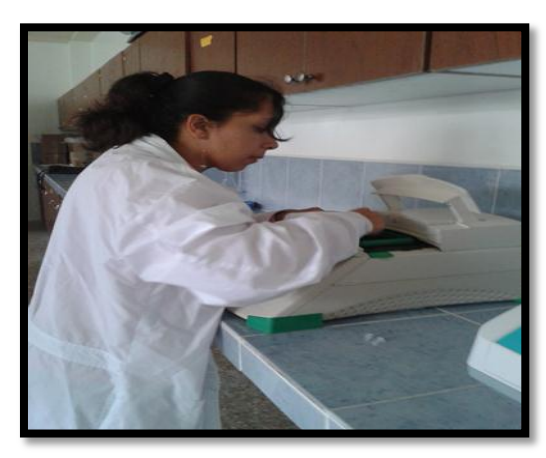

**Figura 44.** Realización de la RT-PCR en el termociclador

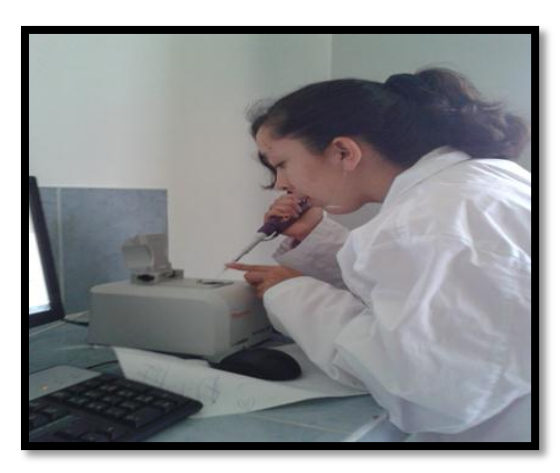

**Figura 45.** Lectura del ARN y ADN en el Nanodrop

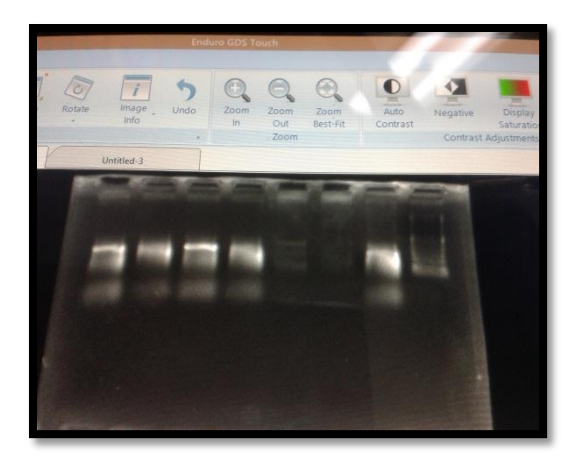

**Figura 46.** Muestras vistas en el fotodocumentador

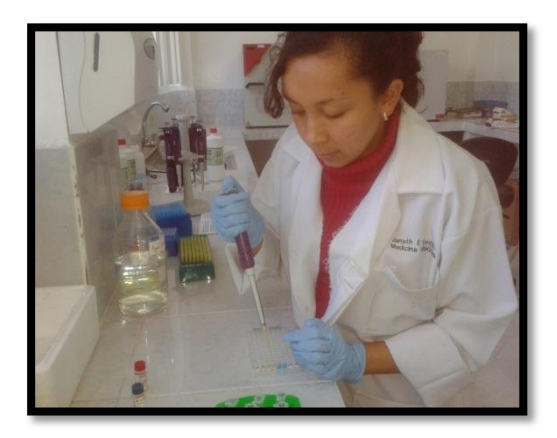

**Figura 47.** Realización de la prueba de ELISA

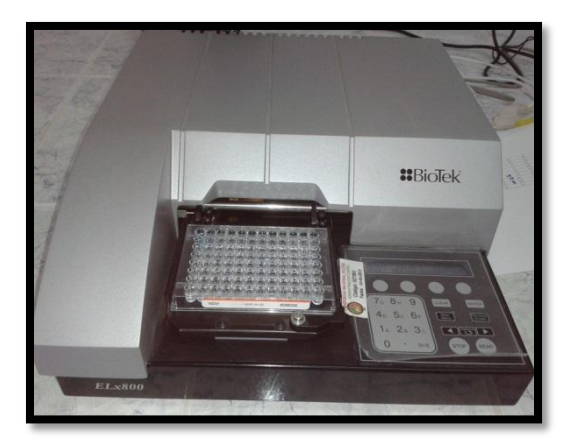

**Figura 48.** Lectura de los sueros sanguíneos en el espectrofotómetro